UNIVERSIDADE TECNOLÓGICA FEDERAL DO PARANÁ DEPARTAMENTO ACADÊMICO DE ELETRÔNICA CURSO DE ENGENHARIA ELETRÔNICA

WELINGTON LUIZ SCHMIDT

# **CONTROLE DA DIREÇÃO DE UM GERADOR EÓLICO EM RELAÇÃO À DIREÇÃO DO VENTO PREDOMINANTE**

TRABALHO DE CONCLUSÃO DE CURSO

TOLEDO 2017

#### WELINGTON LUIZ SCHMIDT

# **CONTROLE DA DIREÇÃO DE UM GERADOR EÓLICO EM RELAÇÃO À DIREÇÃO DO VENTO PREDOMINANTE**

Trabalho de Conclusão de Curso de graduação, apresentado à disciplina de Trabalho de Conclusão de Curso 2, do curso de Engenharia Eletrônica da Universidade Tecnológica Federal do Paraná - UTFPR, como requisito parcial para obtenção do título de bacharel em Engenharia Eletrônica.

Orientador: Prof.Dr. Gerson Filippini.

Co-orientador: Prof. Dr. Evandro M. Kolling

TOLEDO 2017

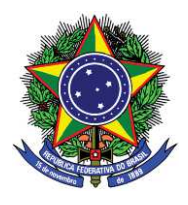

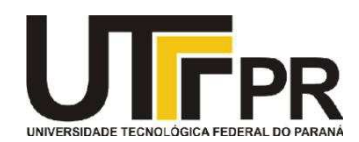

**TERMO DE APROVAÇÃO** 

**Título do Trabalho de Conclusão de Curso N<sup>o</sup> 42** 

# **Controle da direção de um gerador eólico em relação à direção do vento predominante**

por

# **Welington Luiz Schmidt**

Esse Trabalho de Conclusão de Curso foi apresentado às 13h05 do dia **28 de junho de 2017** como requisito parcial para a obtenção do título **Bacharel em Engenharia Eletrônica**. Após deliberação da Banca Examinadora, composta pelos professores abaixo assinados, o trabalho foi considerado **APROVADO**.

\_\_\_\_\_\_\_\_\_\_\_\_\_\_\_\_\_\_\_\_\_\_\_\_\_\_\_\_\_\_ \_\_\_\_\_\_\_\_\_\_\_\_\_\_\_\_\_\_\_\_\_\_\_\_\_\_\_\_\_\_ Prof. Dr. Fábio Rizental Coutinho (UTFPR-TD)

Prof. Me. Victor A. F. de Carvalho (UTFPR-TD)

\_\_\_\_\_\_\_\_\_\_\_\_\_\_\_\_\_\_\_\_\_\_\_\_\_\_\_\_\_\_ Prof. Dr. Gerson Filippini (UTFPR-TD) Orientador(a)

\_\_\_\_\_\_\_\_\_\_\_\_\_\_\_\_\_\_\_\_\_\_\_\_\_\_\_\_\_\_ Prof. Me. Jorge A. V. Alves Coordenador(a) da COELE

O termo de aprovação assinado encontra-se na coordenação do curso

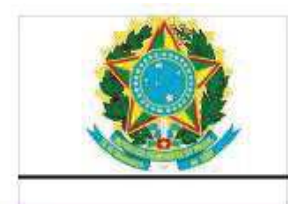

Ministério da Educação Universidade Tecnológica Federal do Paraná Campus Toledo Coordenação do Curso de Engenharia Eletrônica

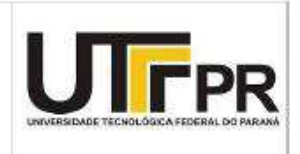

## **TERMO DE APROVAÇÃO**

# **Título do Trabalho de Conclusão Nº\_\_\_**

# **Controle da Direção de um Gerador Eólico em Relação à Direção do Vento Predominante**

por

## **Welington Luiz Schmidt**

Este trabalho e Conclusão de Curso foi apresentado às \_\_\_h\_\_\_min do dia **\_\_de Junho de 2017** como requisito parcial para a obtenção do título de **Bacharel em Engenharia Eletrônica.** Após deliberação da Banca Examinadora, composta pelos professore abaixo assinados, o trbalho foi considerado **APROVADO.** 

 $\_$  , and the set of the set of the set of the set of the set of the set of the set of the set of the set of the set of the set of the set of the set of the set of the set of the set of the set of the set of the set of th

Prof. MSc. Fábio Rizental Coutinho Prof MSc. Victor A. Franco de Carvalho (UTFPR-TD) (UTFPR-TD)

> \_\_\_\_\_\_\_\_\_\_\_\_\_\_\_\_\_\_\_\_\_\_\_\_\_\_\_\_\_\_\_\_\_\_ Prof. Dr. Gerson Filippini (UTFPR-TD) Orientador

> > **Visto da Coordenação**

\_\_\_\_\_\_\_\_\_\_\_\_\_\_\_\_\_\_\_\_\_\_\_\_\_\_\_\_\_\_\_\_\_\_ Prof. Msc. Jorge Augusto Vasconcelos Alves Coordenador da COELE

O termo de aprovação assinado encontra-se na Coordenação do Curso

#### **AGRADECIMENTOS**

Primeiramente agradeço a Deus pelo dom da vida e por ter me concedido saúde e sabedoria para superar as dificuldades durante a graduação.

Gostaria de deixar registrado o agradecimento a minha família por todo apoio e suporte.

Agradeço à instituição, ao seu corpo docente, à direção e administração pela oportunidade de fazer o curso. Em especial, um agradecimento ao orientador Prof. Dr. Gerson Filippini pela sabedoria e orientação que me passou neste trabalho ao Co-orientador Prof. Dr. Evandro M. Kolling pelos ensinamentos passados, e a Profª. Me. Jaqueline Vargas que teve uma grande importância e colaboração neste trabalho.

Agradeço pelos colegas de sala e todos que de alguma forma contribuíram neste trabalho. Agradeço em especial à Fernanda Garcia, uma pessoa muito querida e que vem se tornando muito importante na minha vida, dedicou muito do seu tempo e paciência para que esse trabalho pudesse ser concluído.

Em memória do Engenheiro Eletrônico Vinicius Tomio Handa, agradeço por sua amizade e a parceria deixadas. Compartilhou comigo a maior parte desse período de faculdade, e agora está descansando em paz.

*"Maybe I could not do the best, but I fought for the best. I'm not what it should be, but thank God I'm not what I used to ."* 

*Martin Luther King* 

*"Talvez não tenha conseguido fazer o melhor, mas lutei para que o melhor fosse feito. Não sou o que deveria ser, mas Graças a Deus, não sou o que era antes."* 

*Martin Luther King* 

#### **RESUMO**

SCHMIDT, Welington Luiz. **Controle da direção de um gerador eólico em relação à direção do vento predominante.** 2017. 78 folhas. Trabalho de Conclusão de Curso (Bacharelado em Engenharia Eletrônica) - Universidade Tecnológica Federal do Paraná. Toledo, 2017

No Brasil nos últimos anos vem-se desenvolvendo muitas pesquisas direcionadas a energias renováveis, e a energia eólica vem ganhando destaque, apesar das poucas usinas existentes. A energia eólica é produzida a partir das correntes de ar, que possuem um fluxo com direção variada, e dependendo do posicionamento em que do gerador está em relação a direção do vento, pode-se produzir mais ou menos energia. Portanto, tendo o controle da posição do gerador e conhecendo a direção do vento, pode-se melhorar a eficiência na produção de energia elétrica deste gerador. Utilizando como base um gerador construído na instituição, o trabalho desenvolveu um algoritmo de controle da posição do gerador, de acordo com as condições de vento no local da instalação, que toma as decisões para posicionar o gerador na direção do vento predominante em aproximadamente 30 segundos. Além disso, simularam-se as condições reais dos ventos no local escolhido e, através de uma maquete, observou-se a atuação do controlador em um protótipo do gerador em tamanho reduzido. O controlador teve resultado satisfatório para as seguintes situações: muita variação de vento, pouca variação de vento e continuidade na mesma direção do vento. Para pontos discrepantes não observou-se o comportamento esperado, porém isto não apresentou grande impacto no resultado final.

**Palavras-chave:** energia renovável, energia eólica, controlador.

#### **ABSTRACT**

SCHMIDT, Welington Luiz. **Direction control of a wind generator in relation to the predominant wind direction.** 2017. 78 pages. Final Course Assignment (Bachelor Degree in Electronic Engineering) - Federal Technological University of Paraná. Toledo, 2017.

In Brazil, over the last years, many researchers have been conducting directed researches in the field of renewable energies, mainly wind energy, and the wind power has been getting a highlight, despite the few existing wind power plants. The wind power is produced from the air currents, which a flow is several directions. Depending on the position of the generator in relation to the direction of the wind, is possible to produce more or less energy. Therefore, by controlling the position of the generator and knowing the direction of the wind, is possible to improve the efficiency in the production of electric power of this generator. Based on a generator built in the institution, the work developed an algorithm to control the position of the generator, according to the wind conditions at the installation site, which makes the decisions to position the generator in the direction of the predominant wind in approximately 30 seconds . In addition, the real conditions of the winds were simulated in the chosen location and, through a model, the controller's performance was observed in a prototype of the generator in reduced size. The controller had satisfactory results for the following situations: a lot of variation of wind, little variation of wind and continuity in the same direction of the wind. For discrepant points the expected behavior was not observed, but this didn't have many impact on the final result.

**Keywords:** renewable energy, wind energy, controller.

### **LISTA DE FIGURAS**

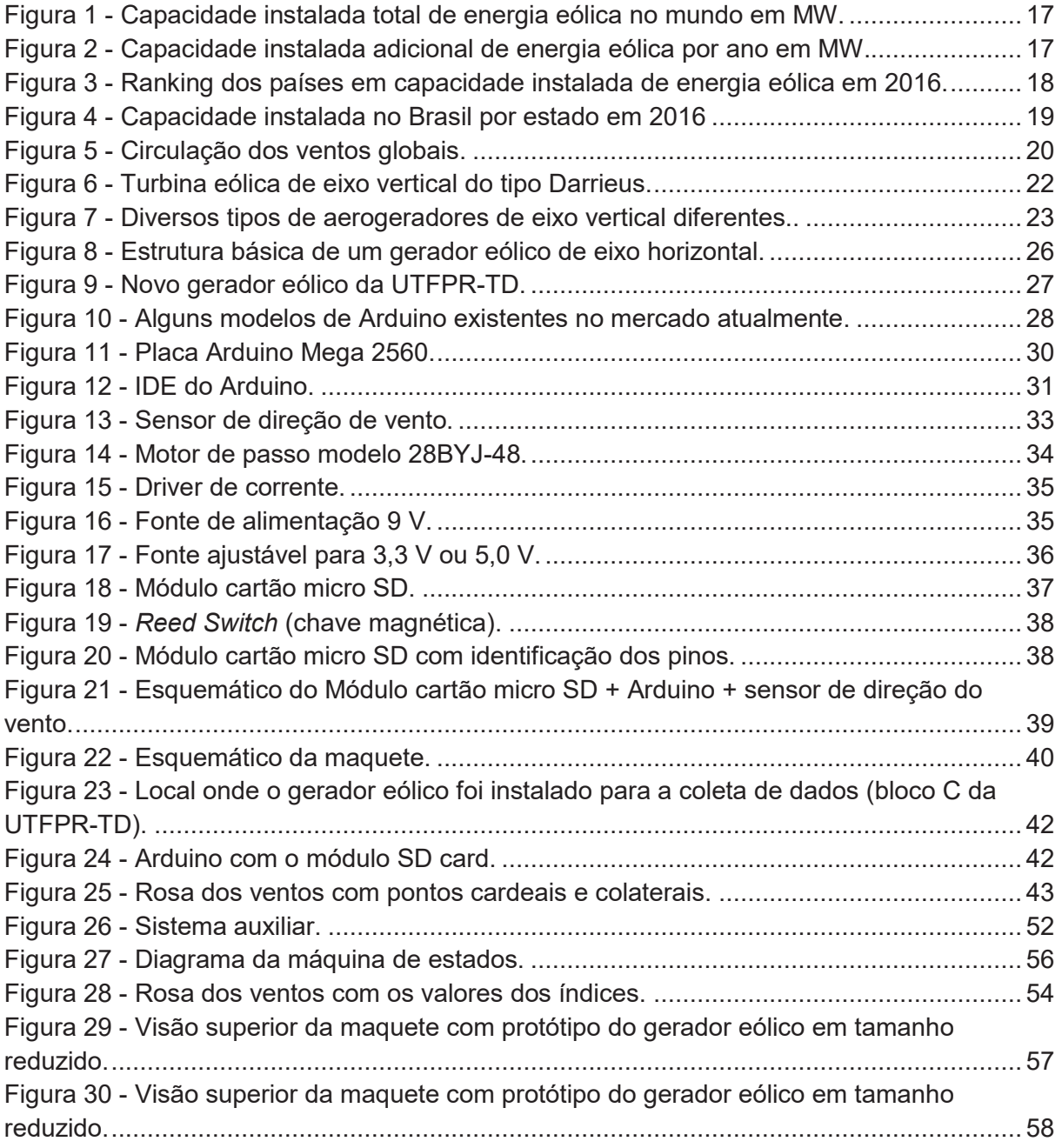

## **LISTA DE GRÁFICOS**

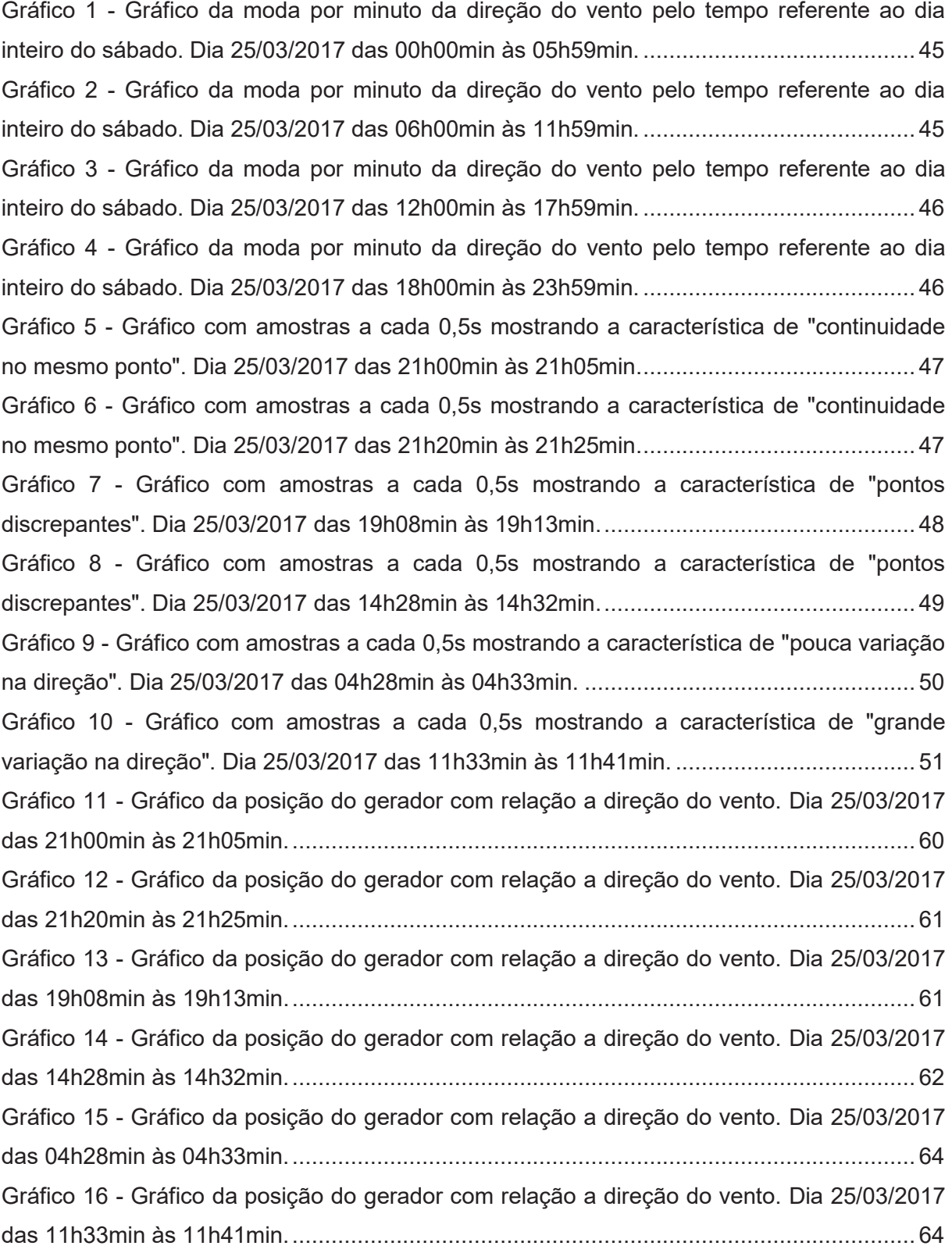

### **LISTA DE ABREVIATURAS E SIGLAS**

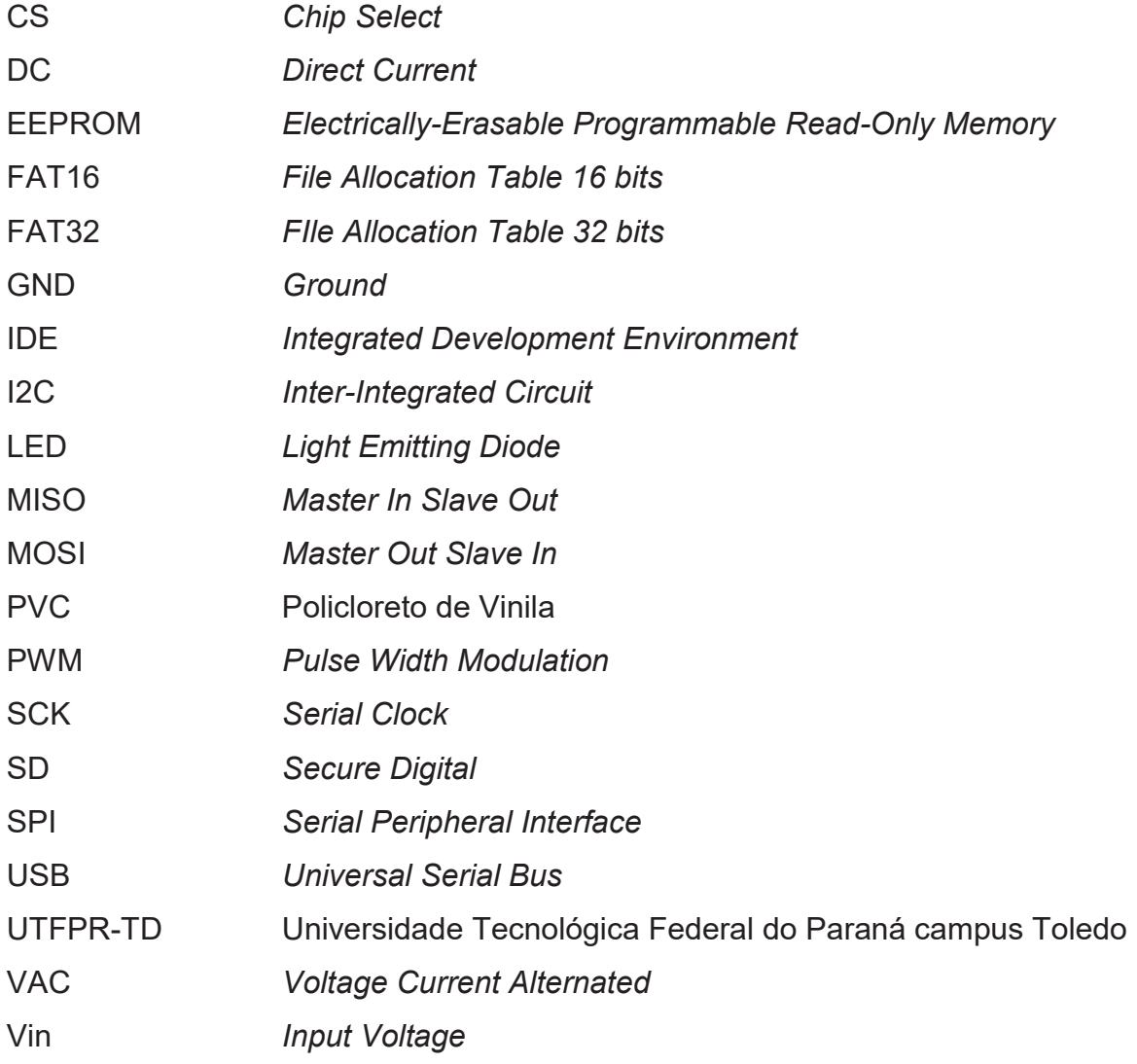

# **SUMÁRIO**

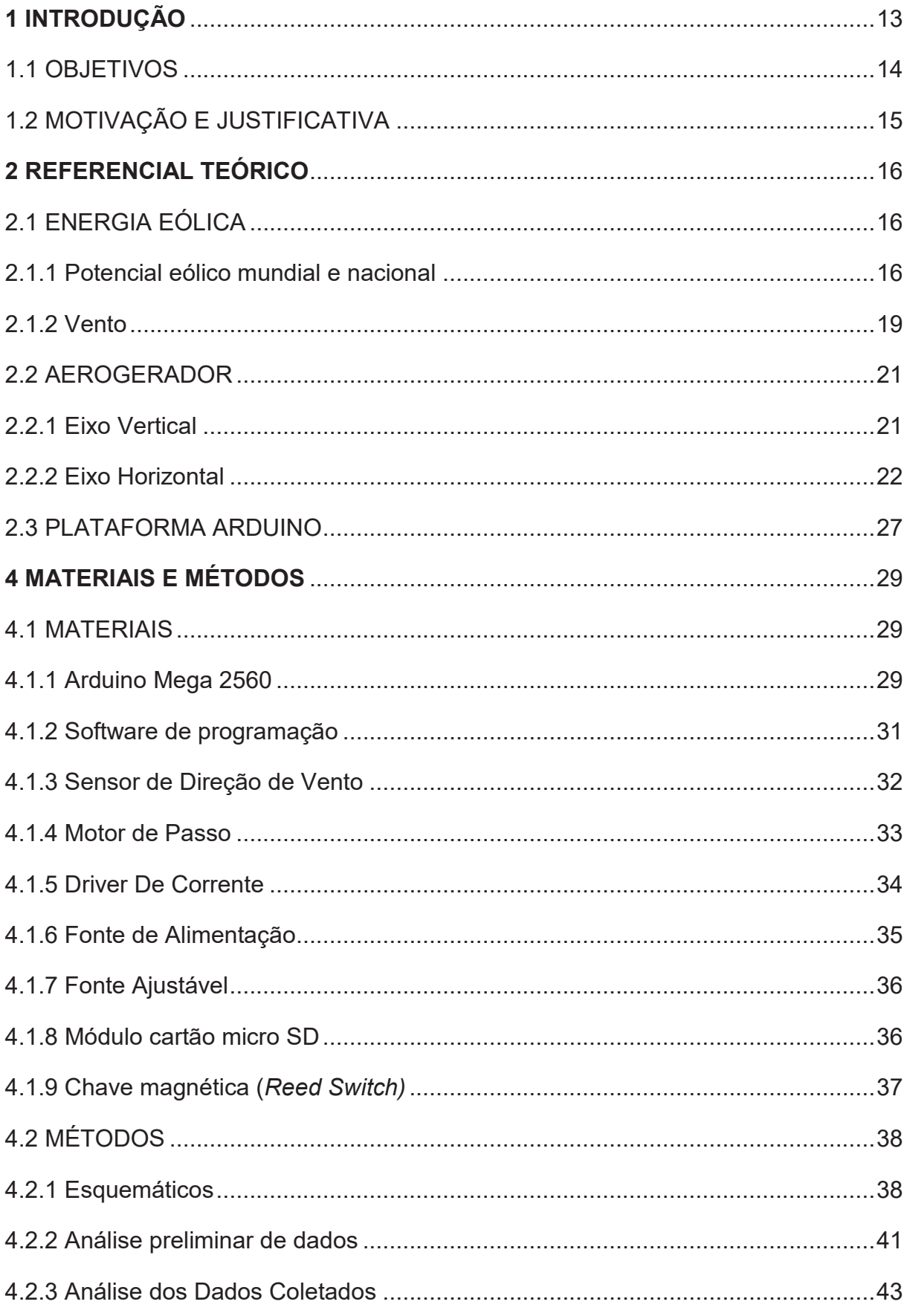

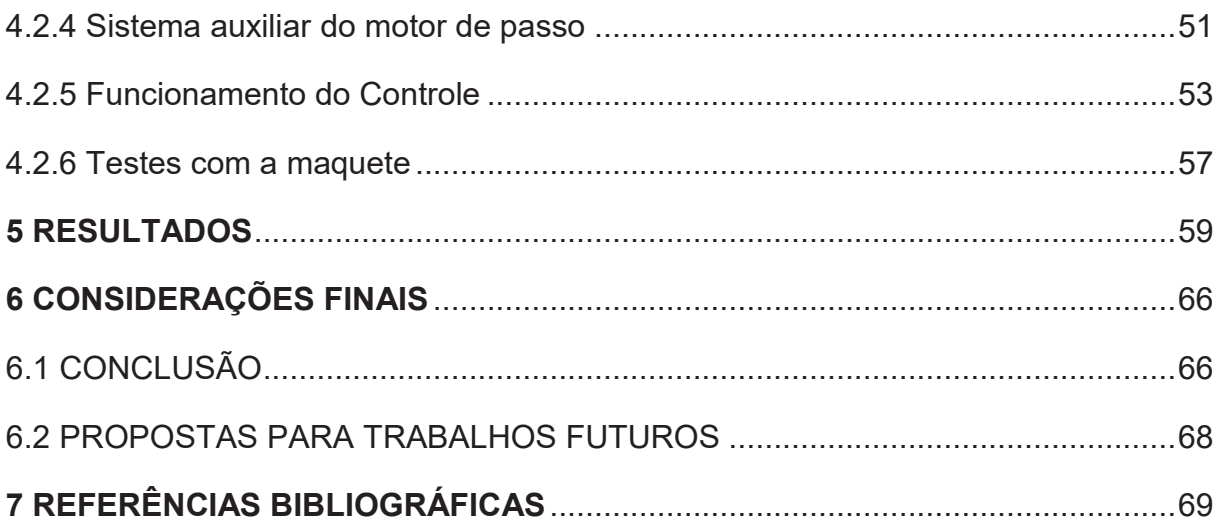

#### **1 INTRODUÇÃO**

Ao longo dos últimos anos a energia elétrica tem se mostrado indispensável, não só para conforto, mas também para as necessidades básicas do cotidiano. Desta forma, cada vez mais as pessoas estão buscando por fontes de energia alternativas, principalmente energia sustentável, e não apenas por meio de produção em grande escala, mas também em produção com geradores de pequeno porte em suas próprias residências. Neste contexto, a energia elétrica, obtida por meio de geradores eólicos tem se mostrado uma boa opção.

Apesar do domínio das turbinas eólicas de grande porte no cenário das fontes renováveis, há um esforço significativo no desenvolvimento de geradores de pequeno porte com potência inferior a um megawatt (1 MW). Os desenvolvedores desses pequenos geradores afirmam que, em número suficiente, as pequenas turbinas podem ser tão eficientes quanto às de grande porte (ALMEIDA et al., 2011).

Estes geradores de pequeno porte podem ser uma medida de otimização de produção de energia para pequenas empresas, agricultores, ou até mesmo em residências, por possuir sua instalação e manutenção facilitada. Assim, reduzem a dependência da rede pública, gerando um benefício mútuo.

Ainda no contexto de otimização da produção de energia, sempre há iniciativas, como o Programa de Incentivo às Fontes Alternativas (PROINFA), que tem como um dos objetivos aumentar a participação da energia elétrica produzida por empreendimentos concebidos com base em fontes eólicas. De modo geral os geradores de pequeno porte, por exemplo, podem ser divididos em dois tipos: os de eixo vertical, que tem rotores que podem ser girados em qualquer direção pela força do vento, porém têm uma baixa eficiência; e os de eixo horizontal, como em grandes sistemas de geração, que utilizam apenas um sentido do vento (MACHADO, 2014).

Os geradores de eixo horizontal, comparados aos de eixo vertical, conseguem extrair com maior eficiência a energia do vento, porém, nem sempre o vento está na direção certa, muito menos há uma velocidade constante, tendo, portanto um déficit na geração de energia. Contudo, há formas de controle que podem ser implementadas ao aerogerador a fim de compensar essas variações do meio, como o controle do ângulo de ataque das pás do gerador (*pitch* ou *stall*  *control*) e, também, o controle da direção que o aerogerador fica posicionado (*yaw control*).

O trabalho tem início com a coleta de dados das variações do vento na região da UTFPR-TD. A partir da análise dos dados coletados, obteve-se o conhecimento do comportamento do vento quanto a sua direção. Esse estudo é fundamental para o desenvolvimento e teste do controlador.

O professor Dr. Gerson Filippini tem a proposta de produzir um novo gerador eólico e, desta forma, esse trabalho visa o desenvolvimento de um controlador para este. Além disso, foi usado como base o gerador eólico já existente, produzido pela UTFPR Toledo por meio de um projeto coordenado pelo mesmo professor anteriormente citado.

Desta forma, esse trabalho consiste na implementação de um controlador no eixo direcional de um protótipo do novo gerador se baseando no antigo. O controlador posicionará o gerador para receber o máximo de vento perpendicular às pás, que é a posição em que se tem a maior extração de energia do vento, ou estar o mais próximo desta condição, através da análise da direção do vento.

#### 1.1 OBJETIVOS

 A presente proposta tem como objetivo desenvolver um controlador da posição do eixo direcional de um protótipo de gerador eólico produzido pela UTFPR baseado no comportamento do vento local, utilizando a plataforma arduino.

Os objetivos específicos deste trabalho são definidos a seguir:

- · Revisão bibliográfica;
- · Escolha dos materiais necessários;
- · Estudo específico das variações da direção do vento na região da UTFPR campus Toledo em alguns dias do ano;
- · Desenvolver o algoritmo de controle de direção do eixo baseado na variação do vento;
- · Desenvolver uma maquete com um protótipo do gerador eólico em tamanho reduzido que torne possível a simulação das diferentes variações de vento, a

visualização da atuação do controlador e que também permita simular as condições iguais às dos ventos dos dados colhidos;

#### 1.2 MOTIVAÇÃO E JUSTIFICATIVA

Tendo em vista o crescimento do mercado sobre energias renováveis, principalmente na área da geração de energia eólica, esse trabalho realiza um estudo sobre o controle da direção de captação dos ventos por parte de uma turbina eólica. Com isso, pode-se aumentar a eficiência na transformação da energia eólica em energia mecânica no eixo e consequente transformação em energia elétrica. Este aumento de eficiência é possível quando não são permitidas mudanças abruptas na direção do gerador pela ação dos ventos. Ou ainda, o eixo da turbina desacelere abruptamente em decorrência da mudança da direção dos ventos.

Além disso, a nacionalização de tecnologias relacionadas à geração de energia eólica vem capacitar os futuros profissionais através da absorção de conhecimento relacionado ao tema. Por fim, o presente trabalho irá cativar mais acadêmicos à área de geração de energia eólica promovendo o desenvolvimento desta tecnologia na UTFPR.

#### **2 REFERENCIAL TEÓRICO**

Nesta seção, serão abordadas as especificidades sobre energia eólica no Brasil, a constituição básica de um gerador eólico como, partes estruturais; funcionamento; como foi feito o gerador da UTFPR; e uma abordagem sobre o controlador que será utilizado.

#### 2.1 ENERGIA EÓLICA

Este trabalho utiliza como elemento principal a energia eólica, neste item será situado como a produção de energia através dos ventos está em crescimento em nível mundial e principalmente nacional. Também será brevemente explicado de onde provem a energia eólica, e que fatores à influenciam.

#### 2.1.1 Potencial eólico mundial e nacional

Nestes últimos anos, observa-se um aumento significativo da utilização das energias renováveis. Existem várias razões que estimulam esse aumento como, por exemplo, motivos econômicos, porém os principais motivos são de causas ambientais. Em termos mundiais nota-se que houve essa preocupação, uma vez que vários países atentos às alterações climáticas reuniram-se a fim de estabelecer o protocolo de Quioto, que tem por objetivo a redução das emissões de gases poluentes para a atmosfera em 5%, em relação aos níveis de 1990 (COSTA, 2010).

Para cumprir os objetivos estabelecidos pelo protocolo de Quito, os países tiveram que desenvolver, adaptar ou aperfeiçoar sua forma de geração de energia elétrica, onde foi observado grande ganho nesse contexto com o uso da energia eólica.

Atualmente, o crescimento da energia eólica pode ser observado facilmente. Na Figura 1, pode-se constatar o crescimento da capacidade eólica instalada no mundo, no período de 2001 até 2016. Com um aumento no crescimento a partir de 2007, e analisando a Figura 2, percebe-se que esse aumento tem uma crescente até 2009, estabilizando em torno de 40 GW por ano até 2014 onde os aumentos passam de 50 GW por ano.

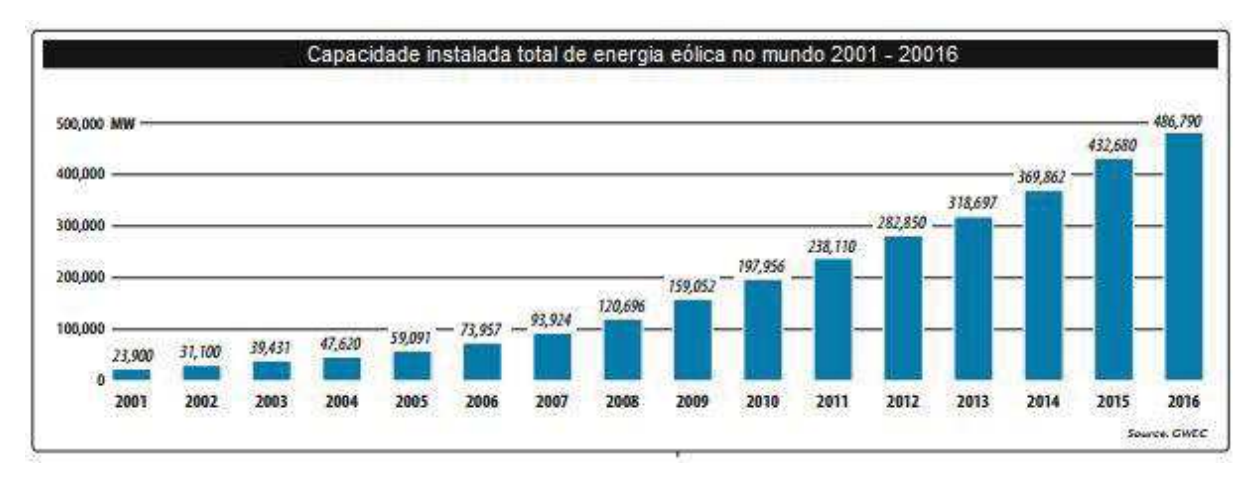

**Figura 1** - Capacidade instalada total de energia eólica no mundo em MW. **Fonte:** Adaptado de GWEC (2016).

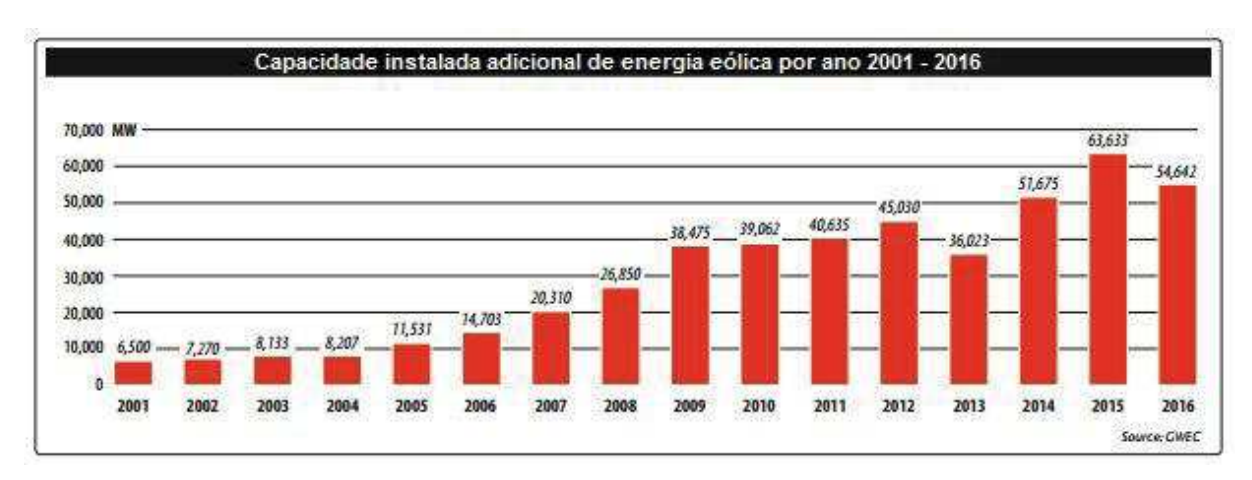

**Figura 2** - Capacidade instalada adicional de energia eólica por ano em MW. **Fonte:** Adaptado de GWEC (2016).

Alguns países se sobressaem em comparação a outros na atividade eólica. Na Figuras 3, temos um ranking de países em relação à capacidade instalada de energia eólica com dados de 2013 até 2016 e ao analisá-las podemos observar que

os países que mais desenvolveram esse tipo de tecnologia foram China, Estados Unidos, Alemanha, Espanha e Índia, liderando sempre os cinco países com maior capacidade de energia eólica instalada. Ressalta-se que a China é o país que mais cresceu sendo aumentada em quase 80 GW sua capacidade instalada em menos de 3 (três) anos.

| Posicão                 | Pais/Região           | <b>Capacidade</b><br>total em<br><b>Junho 2016</b><br>[MW] | Capacidade<br>adicional<br>em 2016<br><b>IMMI</b> | Capacidade<br>total no fim<br>de 2015<br><b>[MW]</b> | Capacidade<br>adicional<br>em 2015<br>[MW] | Capacidade<br>total no fim<br>de 2014<br>[MW] | adicional<br>em 2014<br>[MW] | Capacidade Capacidade Capacidade<br>total no fim<br>de 2013<br><b>[MW]</b> | total em<br><b>Junho 2013</b><br>[MW] |
|-------------------------|-----------------------|------------------------------------------------------------|---------------------------------------------------|------------------------------------------------------|--------------------------------------------|-----------------------------------------------|------------------------------|----------------------------------------------------------------------------|---------------------------------------|
| 1                       | China                 | 158.000                                                    | 10.000                                            | 148.000                                              | 10.101                                     | 114.763                                       | 7.175                        | 91.324                                                                     | 80.827                                |
| 2                       | <b>Estados Unidos</b> | 74.696                                                     | 830                                               | 73.867                                               | 1.994                                      | 65.754                                        | 835                          | 64.108                                                                     | 59.884                                |
| $\overline{\mathbf{3}}$ | Alemanha              | 47.420                                                     | 2.389                                             | 45.192                                               | 1.991                                      | 40.468                                        | 1.830                        | 34.660                                                                     | 32.458                                |
| 4                       | India                 | 27.151                                                     | 2.392                                             | 24.759                                               | 1.297                                      | 22,465                                        | 1.112                        | 20.150                                                                     | 19.564                                |
| 5                       | Espanha               | 22.987                                                     |                                                   | 22,987                                               |                                            | 22.987                                        |                              | 22.959                                                                     | 22.918                                |
| 6                       | Reino unido           | 13.940                                                     | 320                                               | 13.614                                               | 872                                        | 12,440                                        | 649                          | 10.711                                                                     | 9.776                                 |
| 7                       | Canada                | 11.298                                                     | 109                                               | 11.205                                               | 510                                        | 9.694                                         | 723                          | 7.698                                                                      | 6.578                                 |
| 8                       | Franca                | 10.861                                                     | 568                                               | 10.293                                               | 523                                        | 9.269                                         | 338                          | 8.254                                                                      | 7.697                                 |
| $\overline{9}$          | Brasil                | 9.810                                                      | 1.095                                             | 8.715                                                | 838                                        | 5.692                                         | 1.301                        | 3.466                                                                      | 2.788                                 |
| 10                      | Itália                | 9.101                                                      | 143                                               | 8.958                                                | 124                                        | 8.663                                         | 30                           | 8.551                                                                      | 8.417                                 |
| 11                      | Suécia                | 6.338                                                      | 309                                               | 6.029                                                | 157                                        | 5.425                                         | 354                          | 4.470                                                                      | 4.271                                 |
| 12                      | Polonia               | 5.300                                                      | 200                                               | 5.100                                                | 283                                        | 3.834                                         | 337                          | 3.390                                                                      | 2.798                                 |
| 13                      | Turquia               | 5.146                                                      | 428                                               | 4.718                                                | 431                                        | 3.763                                         | 466                          | 2.959                                                                      | 2.619                                 |
| 14                      | Dinamarca             | 5.089                                                      | 25                                                | 5.064                                                | 76                                         | 4.883                                         | 83                           | 4.772                                                                      | 4.578                                 |
| 15                      | Portugal              | 5.040                                                      | 6                                                 | 5.034                                                |                                            | 4.953                                         | 105                          | 4.724                                                                      | 4.547                                 |
|                         | Restante do mundo     | 44.309                                                     | 2.900                                             | 41,409                                               | 2.600                                      | 35.968                                        | 2.275                        | 29,718                                                                     | 26.861                                |
|                         | Total                 | 456.486                                                    | 21.714                                            | 434.944                                              | 21.678                                     | 371.317                                       | 17.613                       | 318.914                                                                    | 296.581                               |

**Figura 3 -** Ranking dos países em capacidade instalada de energia eólica em 2016. **Fonte:** Adaptado de WWEA (2016).

Se observarmos o Brasil, ainda analisando a Figura 3, vimos que ao final de 2013 o país tinha a capacidade em menos que 3000 MW, e nos últimos anos quase quadriplicou essa capacidade e hoje em dia está entre os 10 maiores produtores de energia eólica do mundo, ocupando a 9ª colocação no ranking.

A Figura 4 mostra a capacidade instalada e o número de parques eólicos por estados no Brasil, e ao observar esta tabela, percebe-se que alguns estados ainda tem pouco desenvolvimento nesta área, e somando a produção de apenas 4 estados equivale a mais de 80% da produção total do país. Mostrando que o país ainda tem muito potencial a ser desenvolvido.

| Estado              |        | Capacidade Instalada Número de parques eólicos |  |
|---------------------|--------|------------------------------------------------|--|
| Rio Grande do Norte | 3,420  | 125                                            |  |
| Bahia               | 1,898  | 73                                             |  |
| Ceará               | 1,789  | 68                                             |  |
| Rio Grande do Sul   | 1,695  | 72                                             |  |
| Piaui               | 915    | 33                                             |  |
| Pernambuco          | 651    | 29                                             |  |
| Santa Catarina      | 239    | 14                                             |  |
| Paraíba             | 69     | 13                                             |  |
| Sergipe             | 35     |                                                |  |
| Rio de Janeiro      | 28     |                                                |  |
| Paraná              | 3      | $\mathbf{E}$                                   |  |
| <b>Total</b>        | 10,742 | 430                                            |  |

Capacidade instalada no estado stê o fim de 2016 (MW)

**Figura 4 -** Capacidade instalada no Brasil por estado em 2016 **Fonte:** Adaptado de GWEC (2016).

No dia 8 de maio de 2017 o Brasil alcançou a marca de 11 gigawatts (GW) de capacidade eólica instalada, distribuída em 443 parques e mais de 5.700 aerogeradores em operação. Com isso, essa fonte de energia renovável representa 7,1% da matriz energética brasileira. Há cerca de 7 GW já contratados para serem implantados até 2020 (ABEEOLICA, 2017).

#### 2.1.2 Vento

A energia eólica nada mais é do que uma forma de energia solar. As diferentes regiões do planeta são irradiadas pelo sol de formas desiguais. As regiões mais próximas da linha do equador são irradiadas com maior intensidade, enquanto as regiões mais distantes desta linha e mais próximas aos polos são menos irradiadas pelo sol. Visto isso, forma-se um gradiente de temperatura do equador aos pólos bem como um gradiente de pressão dos pólos ao equador. Assim, o ar quente sobe às atmosferas mais altas e migram em direção aos pólos, enquanto o ar frio, que possui maior densidade, se direciona à linha do equador. Esse diferencial de temperatura causa deslocações de massas de ar (TONG, 2002).

Estima-se que apenas 2% da radiação solar recebida pela terra é convertida em energia eólica e 35% da energia do vento é dissipada ao alcance de 1000 m contando a partir da superfície da terra (TONG, 2002).

Outro fator que influencia os ventos globais é o eixo de rotação da terra e a própria rotação do planeta. Por ela ser inclinada temos um aquecimento desigual, ocorrendo variações sazonais na intensidade e direção do vento em qualquer lugar da superfície da terra. Já a rotação do planeta gera as forças de Coriolis que dependem de latitude, sendo iguais à zero no equador e atingindo valores máximos perto dos pólos. Essas forças provocam alterações nas direções do fluxo atmosférico (TONG, 2002).

Na Figura 5 estão representados os ventos globais no planeta, formados pela irradiação do sol, mostrando como os vários fatores interferem, as diferentes temperaturas, a inclinação e rotação do planeta, entre outros.

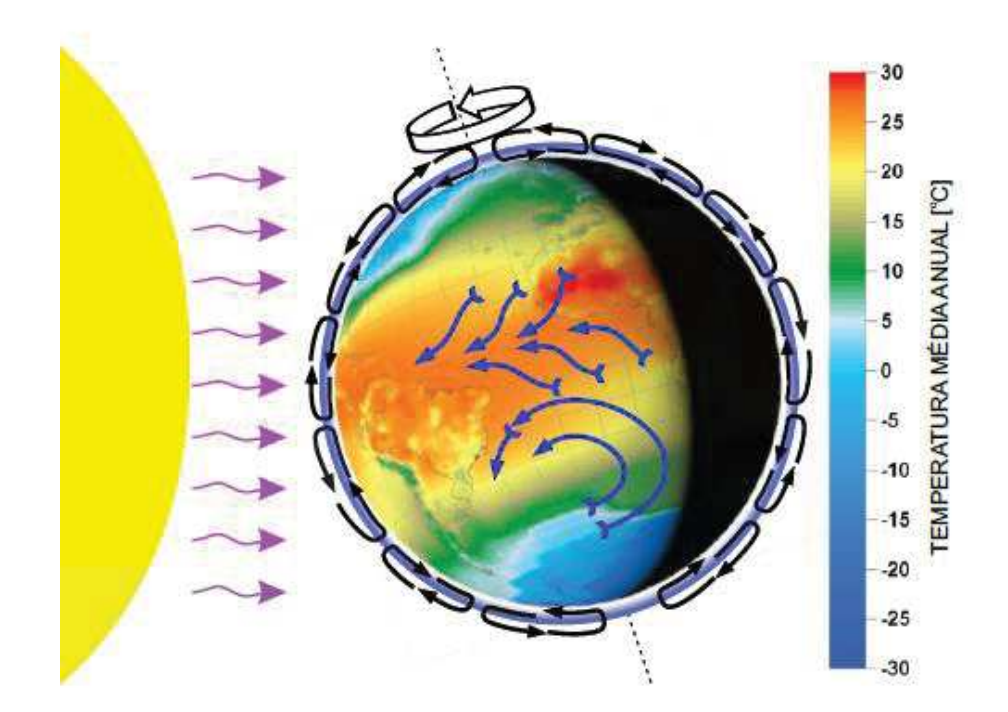

**Figura 5 -** Circulação dos ventos globais. **Fonte:** Atlas do potencial eólico do estado do Paraná (2007).

Além dos ventos globais, existem os ventos locais. Estes são influenciados por elementos da superfície terrestre, como montanhas, vales, colinas, rugosidade do terreno, construções, tipo de vegetação, entre outros (SILVA, 1999).

Apesar dos ventos locais terem suma importância para a análise dos ventos dominantes numa determinada área, o regime dos ventos na área pode ser influenciado por condições climáticas. A determinação da direção dos ventos é dada por uma resultante de ventos globais com os ventos locais. Quando os ventos globais são suaves, os ventos locais podem dominar o regime dos ventos.

#### 2.2 AEROGERADOR

As turbinas eólicas são máquinas de conversão de energia que funcionam extraindo a energia cinética dos ventos para transformá-las em trabalho mecânico para enfim converter para energia elétrica (FREITAS, 2014).

Os geradores eólicos são principalmente classificados de acordo com o eixo do rotor em relação ao solo, podendo ser de eixo vertical ou horizontal.

#### 2.2.1 Eixo Vertical

Os geradores de eixo vertical tem um princípio de funcionamento muito semelhante ao dos antigos moinhos de água, em que o escoamento do fluido apresenta uma direção perpendicular ao eixo de rotação.

As principais vantagens das turbinas de eixo vertical são basicamente que elas independem da direção do vento, assim não necessitam de nenhum tipo de mecanismo de orientação (isento do controle direcional "*yaw*"), consequentemente se torna uma possibilidade a instalação de todo o equipamento de conversão de energia mecânica sob o solo, simplificando a modelo de suas torres, diminuindo o custo e, de uma forma geral, a concepção do aerogerador.

Quanto às desvantagens, essas turbinas possuem velocidades do vento baixas junto à base. Portanto, necessitam de meios externos para inicialização de sua rotação devido à falta de força para auto arranque. Além disto, tem esforços mecânicos elevados na torre de sustentação e possuem limitação quanto ao tamanho.

Os rotores de eixo vertical são geralmente mais baratos quando comparados aos de eixo horizontal, pois apenas o rotor gira enquanto o gerador fica fixo, porém são difíceis de encontrar no mercado. Contudo, mesmo tendo vantagens em algumas circunstâncias, eles perdem em rentabilidade quando há boas condições de vento. Assim, conclui-se que parques eólicos com aerogeradores de eixo vertical são inviáveis e a utilização mais sensata deste tipo de gerador é em pequenos projetos, uso urbano ligado à rede, ou em ambiente rural em sistema isolado.

Na Figura 6 tem-se uma turbina de eixo vertical e os diversos componentes que a constituem, sendo esta do tipo *Darrieus*. Mas existem outros tipos de turbinas de eixo vertical, como mostrado na Figura 7.

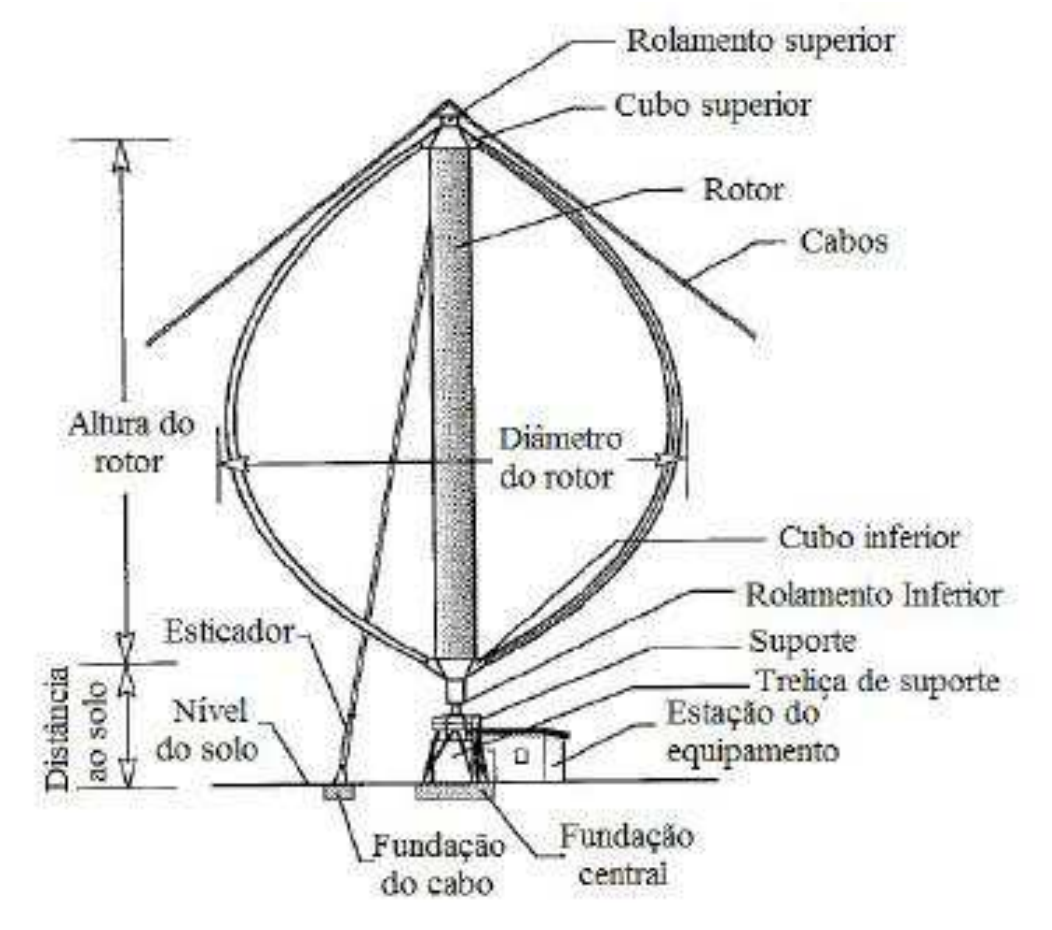

**Figura 6 -** Turbina eólica de eixo vertical do tipo Darrieus. **Fonte:** FALCÃO (2007).

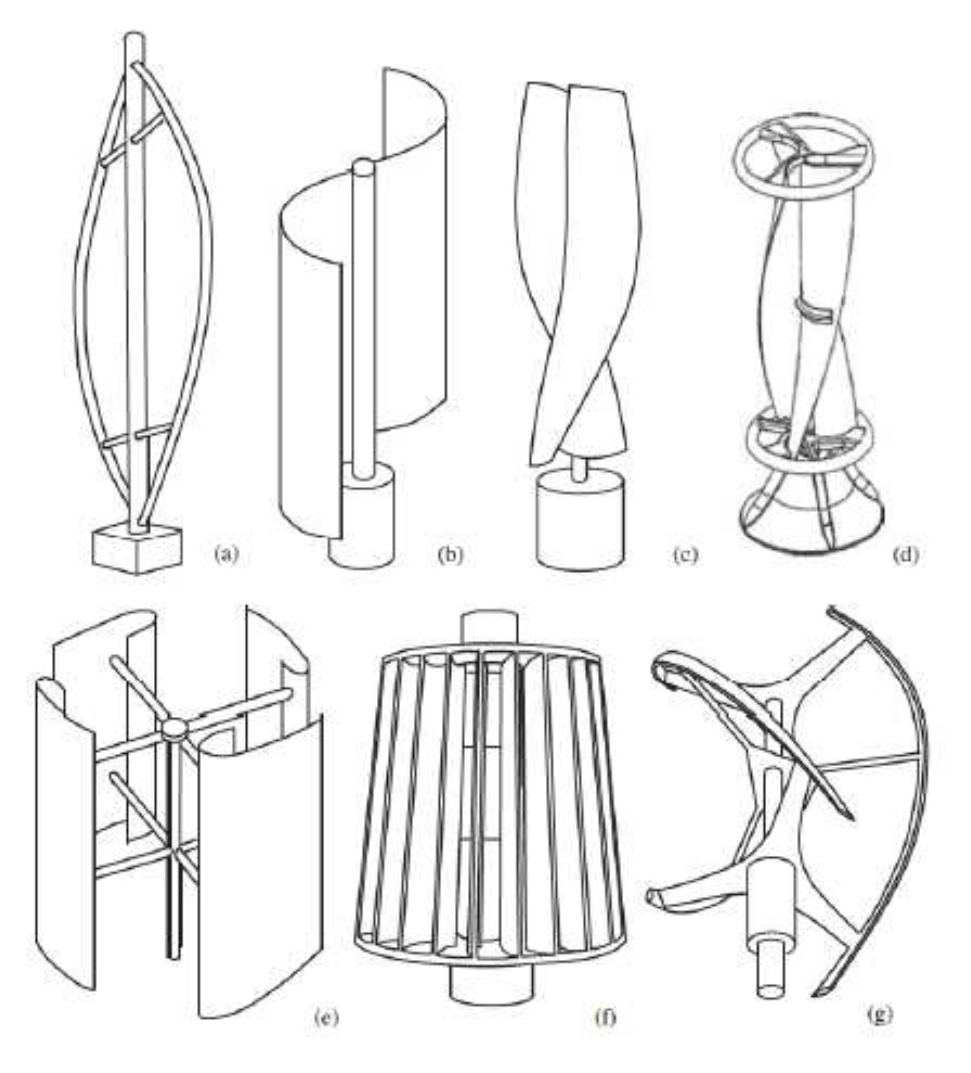

**Figura 7 -** Diversos tipos de aerogeradores de eixo vertical diferentes. (a) *Darrius*; (b) Savonius; (c)Solarwind; (d) Helical; (e) Noguchi; (f) Maglev; (g) Cochrane. **Fonte:** TONG (2002).

#### 2.2.2 Eixo Horizontal

Os aerogeradores de eixo horizontal apresentam um funcionamento semelhante às modernas turbinas hídricas, muito conhecidas por serem empregadas em hidrelétricas, pois o escoamento do fluido é dado paralelamente ao eixo de rotação das pás da turbina.

As turbinas de eixo horizontal são as mais difundidas no mercado, pois nenhuma outra forma de turbina, com *design* moderno ou diferente deste tipo, se encontra mais bem sucedida em termos de eficiência e retorno de custo. Portanto,

as turbinas de eixo horizontal são as que extraem com maior eficiência a energia do vento e por esse motivo só conhecemos parques eólicos com turbinas de eixo horizontal (MACHADO, 2014).

Porém, este tipo de aerogerador não funciona com qualquer direção de vento, sendo sua característica marcante a necessidade de controle de posicionamento do rotor na direção predominante do vento (chamado também de controle "*yaw*"). Outra forma de controle que o gerador eólico utiliza é o controle nas pás (chamado de controle "*pitch*" ou "*stall*").

O aerogerador de eixo horizontal pode ser dividido em 3 (três) partes principais: o rotor, o nacele (ou gôndola) e a torre. Podemos observar na Figura 8 suas principais partes e componentes, as quais são descritas a seguir.

- · Pás: Estão conectadas no rotor, geralmente são 3 (três). Capturam a energia existente no vento e a transfere para o cone do rotor. São empregadas técnicas aerodinâmicas semelhantes às usadas pela Aeronáutica para as asas dos aviões, construídas a partir de materiais como o plástico e a fibra de vidro.
- · Rotor: É conectado a um eixo que transmite a rotação das pás para o gerador, transformando a energia cinética dos ventos em mecânica no eixo. Com relação a configuração, o rotor pode ser *upwind*, quando colocado a frente da torre (rotor recebe o vento depois das pás), ou *downwind*, quando colocado posterior a torre (rotor recebe o vento antes de todos os componentes).
- · Nacele: Também conhecido por gôndola ou cabine, é uma estrutura que contém a maioria dos componentes do gerador. Instalada no alto da torre, sua principal função é a proteção, principalmente a condições climáticas, pelo fato do gerador estar exposto. Nela estão contidas as engrenagens, os eixos, a caixa de velocidade, o gerador, os controladores (como o "*yaw"* e o "*pitch"*), os motores que atuam nesses controladores, entre outros. É o componente com maior peso do sistema.
- · Caixa multiplicadora de velocidade: Transforma a velocidade de rotação transmitida ao eixo de baixa velocidade, entregando para o eixo de alta velocidade as rotações necessárias para seu funcionamento.
- · Gerador: Responsável pela conversão de energia, principal elemento do gerador, converte a energia mecânica provinda da rotação das pás em energia elétrica.
- · Sensores: Os dois principais sensores utilizados em geradores eólicos são o anemômetro e o catavento, utilizados para medir a intensidade, velocidade e direção do vento.
- · Sistema de controle das pás ("*pitch"* ou "*stall"*): Esse tipo de controle serve principalmente para o controle da potência do gerador, podendo ser passivo ou ativo. O controle passivo ou "*stall*" é um sistema passivo que reage à velocidade do vento, pois as pás são construídas de forma aerodinâmica. O sistema ativo ou "*pitch*" é um sistema em que através das informações provenientes dos sensores o controlador atua mudando o ângulo de ataque das pás, para que desta forma se obtenha controle da rotação das pás (controle de potência).
- · Sistema de controle do eixo (*yaw*): Esse sistema pode ser passivo ou ativo. O passivo é o próprio vento que posiciona o rotor (utilizado somente em aerogeradores de pequeno porte). O ativo funciona através de alguma forma de controle a partir de leituras do sensor de direção do vento. Em turbinas modernas de grande porte o rotor é pesado com um momento de inércia grande, portanto, o controlador atua girando apenas poucos graus. Já em geradores de pequeno porte, esse controle consegue trazer uma grande melhoria na eficiência, pois os motores responsáveis pelo giro tem muito menos peso para movimentar.
- · Sistema de freios: Sistema mecânico utilizado para reduzir a rotação das pás. Quando a velocidade das pás ultrapassa a velocidade máxima permitida, mesmo após a atuação do controle das pás ("*pitch control"*), faz-se necessário a utilização de um sistema auxiliar de frenagem, pois o excesso de velocidade de rotação das pás se torna potencialmente perigoso a estrutura.
- · Torre: Sua função é a de sustentar todo o peso do gerador. As torres costumam ser bem altas, pois em altitudes maiores o fluxo de vento é maior. Em aerogeradores modernos as torres podem atingir alturas de 40 m a 60 m.

O primeiro gerador eólico produzido na UTFPR-TD teve propósitos didáticos, e foi construído pelos próprios alunos. Este modelo foi construído com eixo horizontal, três pás feitas de cano PVC, um dínamo de motocicleta, quatro pólos e a adição de mais uma bobina, compondo assim dois enrolamentos ligados em série. Possui também dois mancais de rolamento para alinhamento e sustentação do eixo e um freio centrífugo (HICKMANN, 2013).

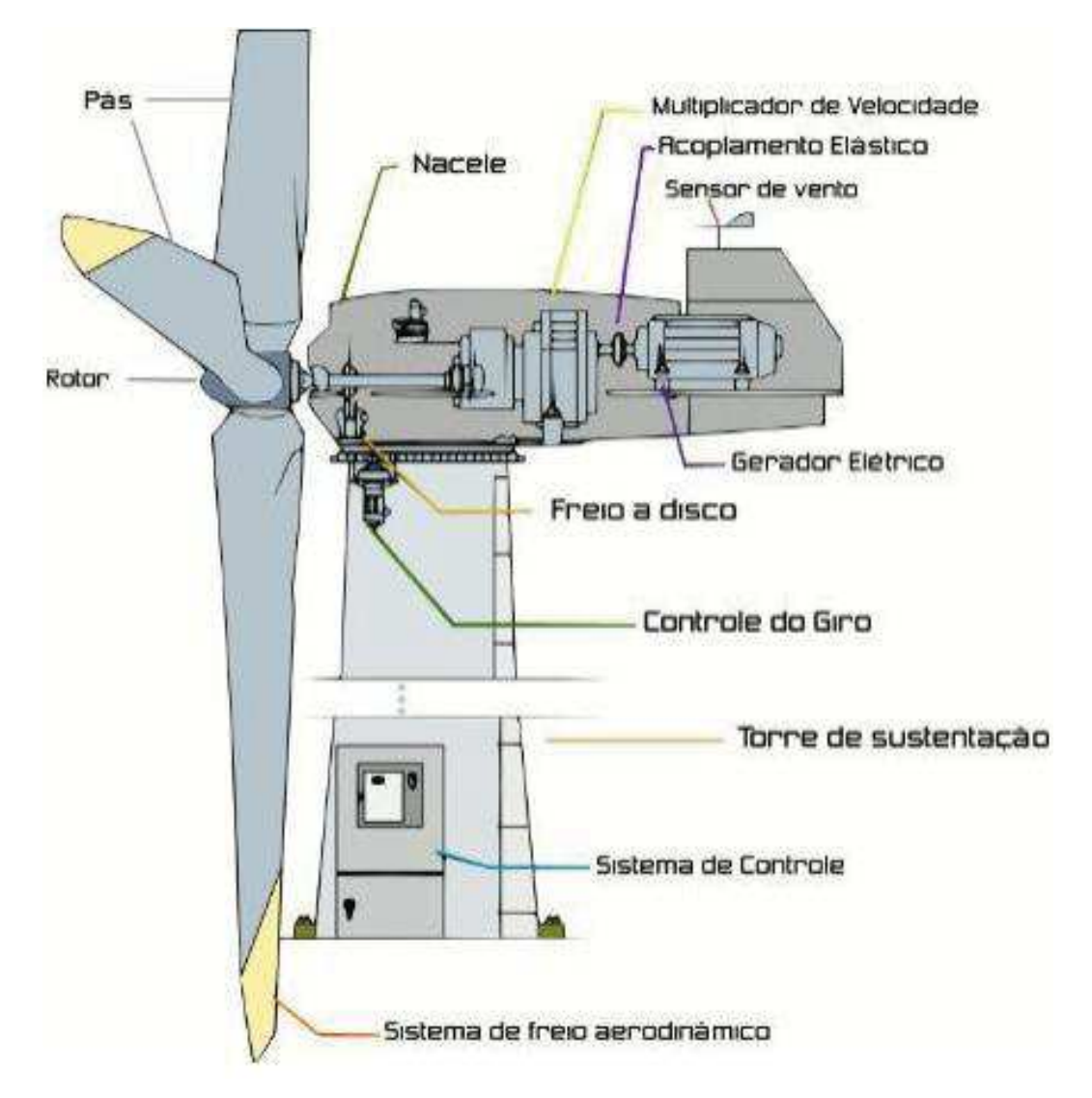

**Figura 8 -** Estrutura básica de um gerador eólico de eixo horizontal. **Fonte:** SOUZA (2013).

Esse modelo inicial serviu como ponto de partida para a construção do segundo gerador, que foi o utilizado como base para o desenvolvimento do protótipo deste trabalho. Após levantamento bibliográfico e técnico - científico e considerando as deficiências identificadas, o gerador em questão foi projeto tendo por finalidade embasar o projeto de um gerador piloto. Dessa forma, este foi composto com imãs de neodímio, uma única fase com 10 polos, enrolamentos com 100 voltas em fio AWG 28, núcleo de material ferromagnético maciço 10x10 mm com altura de 4,5 mm, suporte dos magnetos, e suporte das bobinas em alumínio.

O novo gerador, apresentado na Figura 9, receberá em um trabalho futuro a instalação do controlador desenvolvido neste trabalho

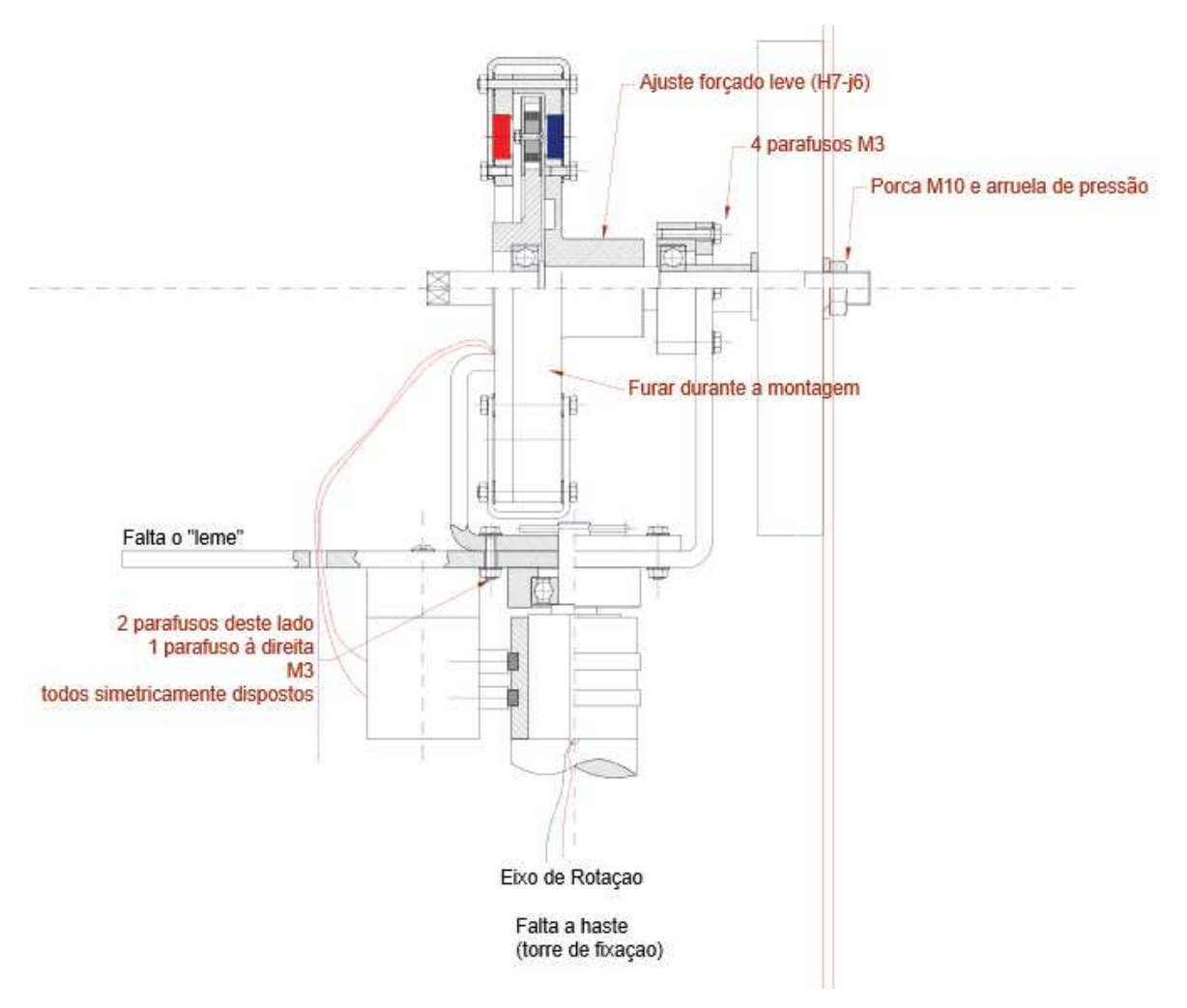

**Figura 9 -** Novo gerador eólico da UTFPR-TD. **Fonte:** HICKMANN (2013)

#### 2.3 PLATAFORMA ARDUINO

O Arduino foi criado em 2005 em Ivrea na Itália, pelo professor Massimo Banzi que queria ensinar o conceito de eletrônica e de programação, porém não havia nada acessível na época. Com isso em mente, Juntamente com David Cuartielles e com a ajuda do aluno David Mellis, ele criou uma placa de baixo custo semelhante à estrutura de um computador (Stoppa et al., 2013).

Esta placa recebeu menção honrosa na categoria Comunidades Digitais do prêmio Electronica Prix em 2006, e a partir deste ano, o conceito Arduino foi bastante difundido pelo mundo e desde então várias placas semelhantes com componentes diferentes são produzidas por diversas outras pessoas. O motivo disto

é que o Arduino é Open Source, ou seja, qualquer placa criada com o mesmo conceito estrutural original e que utilizasse sua linguagem padrão consegue realizar as mesmas funções que o Arduino original.

Esse dispositivo é uma plataforma de prototipagem eletrônica de hardware livre. Tal plataforma é composta por um microprocessador, cristal oscilatório, um regulador linear de tensão, portas de entrada e saída, e geralmente possuem também uma porta USB, pela qual se pode conectar ao computador, facilitando sua programação.

Como essa plataforma é Open Source, existem várias versões diferentes no mercado, cada uma com suas peculiaridades e vantagens para certas funções. O Arduino Duamilanove é uma das placas que mais se popularizou, porém umas das placas mais recentes e versáteis é o Arduino Uno. (MCROBERTS, 2011). Existem muitas outras versões que podem ser encontradas como a *mini, nano, leonaro, pro.*  Na Figura 10 podemos observar alguns modelos existentes.

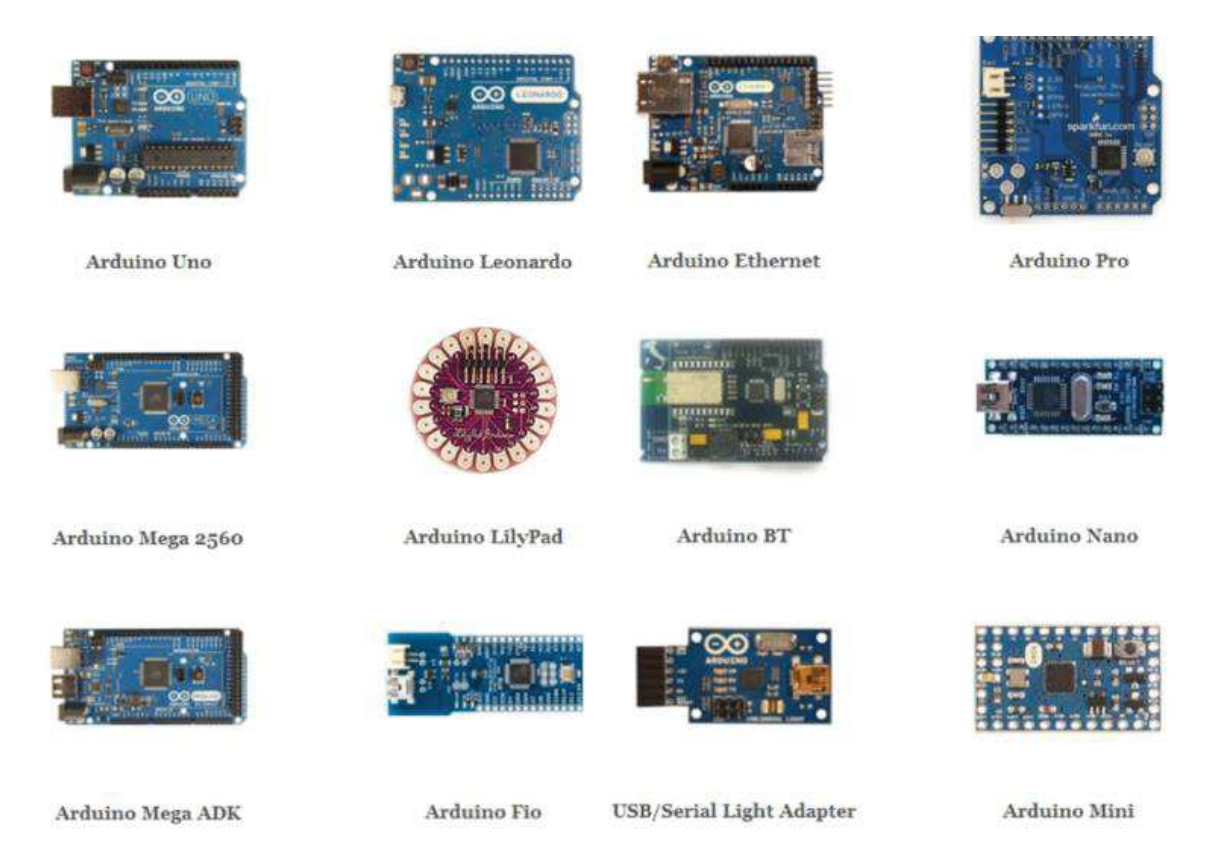

**Figura 10 -** Alguns modelos de Arduino existentes no mercado atualmente. **Fonte:** ARDUFC (2012).

#### **4 MATERIAIS E MÉTODOS**

 Este capítulo irá apresentar os principais dispositivos e métodos que foram utilizados para a pesquisa e implementação deste trabalho.

#### 4.1 MATERIAIS

 Neste tópico serão especificados os materiais que foram utilizados para o desenvolvimento deste projeto. Para a escolha dos materiais foram analisados aspectos relacionados a disponibilidade dos materiais, a capacidade de realizarem certas tarefas e a facilidade de uso.

#### 4.1.1 Arduino Mega 2560

Dentre todas as plataformas para trabalho escolheu-se o Arduino Mega 2560, pois ele apresenta uma quantidade de pinos e de memória maior que as outras placas. Como podemos observar na Figura 11, esta placa de microcontrolador utiliza um processador denominado ATMega 2560, conector USB, fonte de alimentação externa, entradas e saídas analógicas, digitais, PWM, comunicação serial. Mais especificamente ela possui os seguintes recursos:

- · São no total 54 (cinquenta e quatro) pinos de entrada e saídas digitais. Alguns pinos podem possuir funções especiais, tais como: comunicação serial, SPI, I2C, interrupções externas e também tratamento PWM. Corrente contínua por pino de entrada e saída de 40 (quarenta) mA.
- · 16 (dezesseis) entradas analógicas, onde pode ser feita a conversão com uma resolução de 10 (dez) bits, ou seja, o valor será convertido entre 0 (zero) e 1023 (mil e vinte e três).
- · Cristal externo de 16 MHz, 256 KB de Flash, 8 KB de RAM e 4 KB de EEPROM (memória não volátil).
- · Por padrão sua tensão de alimentação é de 5 (cinco) V e pode ser feita tanto com uma fonte externa ou pelo conector USB.
- · 4 (quatro) portas de comunicação serial, comunicação SPI, I2C e 6 (seis) pinos de interrupção externa.
- · Possui um pino RESET que é utilizado para um *reset* externo da placa Arduino.
- · Pode fornecer uma alimentação de 3,3 V ou 5 V para módulos externos ou *shilds*.
- · Possui pinos de referência, ou também chamado de terra, indicado pela sigla GND.
- · Possui um pino para alimentar a placa através de alimentação externa chamado de VIN.
- · Possui também LED's que indicam a transmissão e recepção de dados quando em comunicação serial com o computador.

Outras características da estrutura de hardware podem ser encontradas em (ATMEL, 2014).

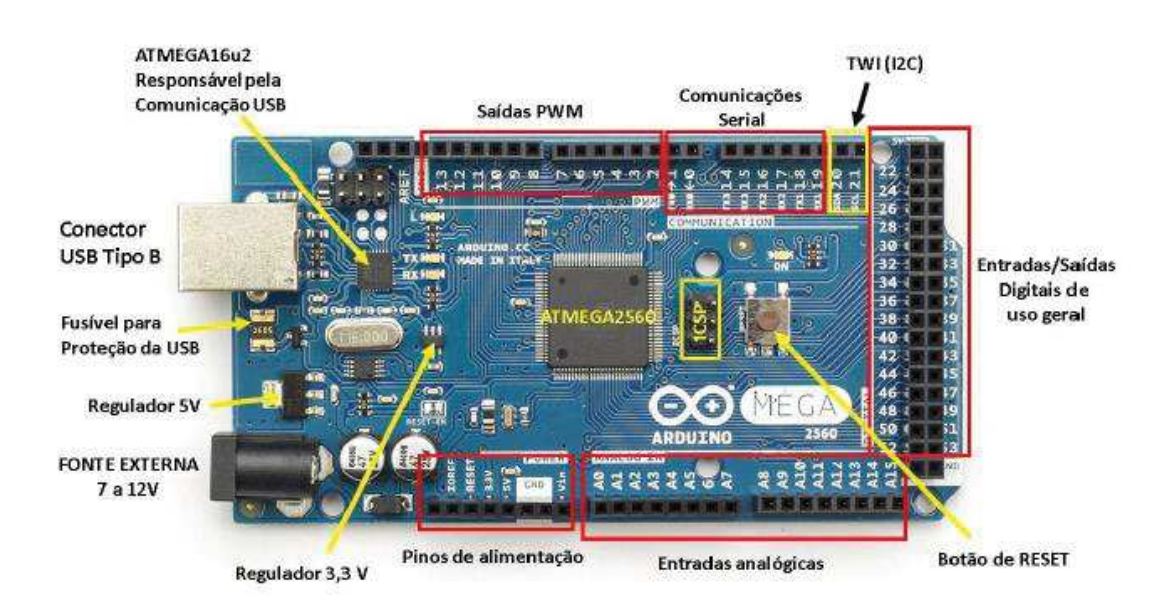

**Figura 11 -** Placa Arduino Mega 2560. **Fonte:** SOUZA (2014).

O microcontrolador da placa Arduino é programado com a linguagem de programação baseada na linguagem Wiring, e o ambiente de desenvolvimento é baseado no ambiente Processing. O software para programação é uma IDE (*Integrated Development Environment*) que é executado em um computador, onde é feita o desenvolvimento dos *sketches ("sketches"* é o termo utilizado para denominar os programas escritos no Arduino) para a placa. Esses programas escritos são passados via USB para o microcontrolador da placa.

A IDE do Arduino utilizada uma linguagem própria baseada na linguagem C e C++ pode ser baixada gratuitamente no site do Arduino, e sua aparência pode ser observada na Figura 12.

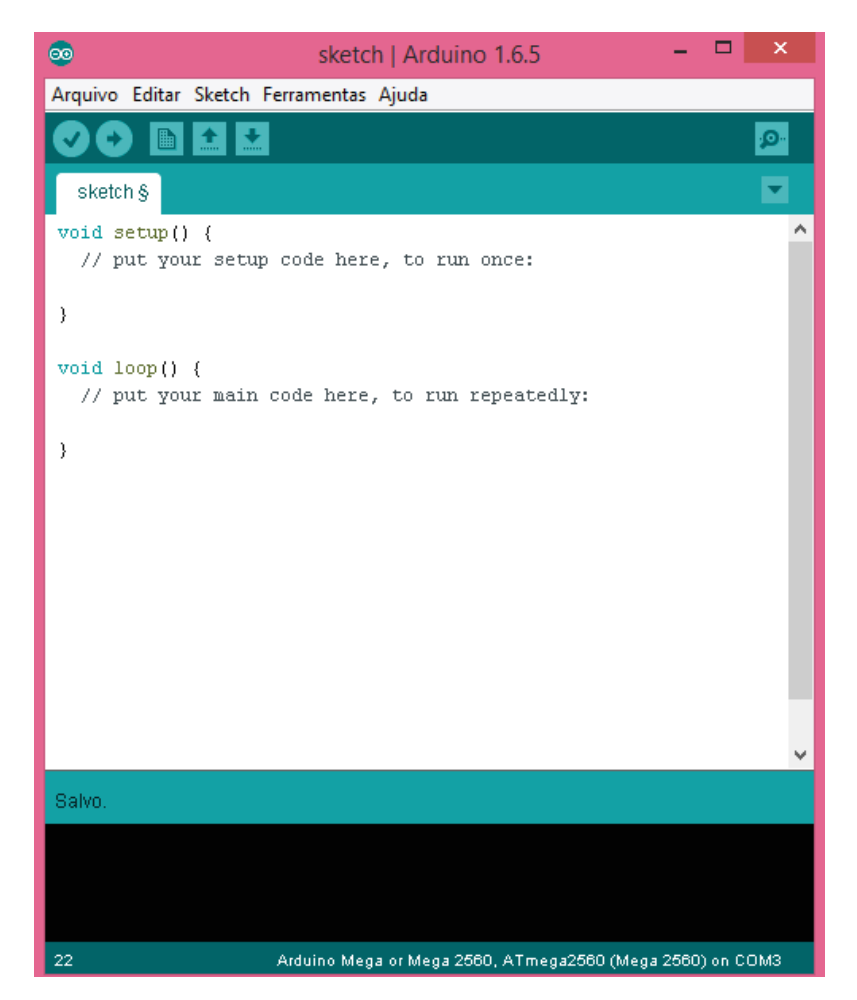

**Figura 12 -** IDE do Arduino. **Fonte:** Autoria própria.

O ciclo de programação do Arduino é de fácil compreensão e pode ser divido em 4 (quatro) partes:

1) Conectar a placa ao computador, através de uma porta USB.

2) Desenvolver um *sketch*, colocando todos os comandos e instruções necessárias para a placa.

3) Carregar o *sketch* do computador para a placa, utilizando a comunicação USB.

4) Aguardar a reinicialização. Após isso, o *sketch* desenvolvido será executado automaticamente.

Após o Arduino estar com seu *sketch* gravado, desde que ele esteja ligado a uma fonte de energia, ele não necessita mais do computador.

#### 4.1.3 Sensor de Direção de Vento

Foi utilizado um sensor de direção do vento que pode ser observado na Figura 13. Este sensor foi adquirido pelo MERCADO LIVRE® através do fabricante WRFComercial. Suas características são apresentadas a seguir:

- · Possui um sensor resistivo (lacrado, protegido contra intempéries) de fácil leitura para Arduino;
- · Giro de 360º com oito posições de leitura;
- · Eixo com rolamento lacrado;
- · Montado todo em alumínio;
- · Eixo do indicador com 350 mm;
- · Suporte com 250 mm;
- · Peso de 350 g;
- · Possui 10 m de cabo.

Seu funcionamento é dado da seguinte forma: para cada direção que o sensor está posicionado pelo vento, ele manda uma tensão para ser lida pelo Arduino, conforme a Tabela 1.

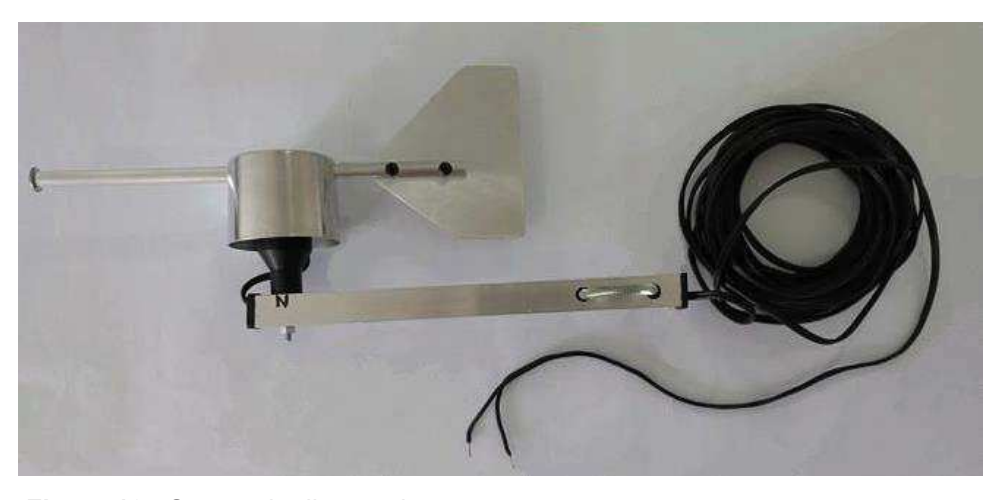

**Figura 13 -** Sensor de direção de vento. **Fonte:** Autoria própria.

| Tensão (V) | Graus (°) | Direção  |
|------------|-----------|----------|
| 1,59       | 0         | Norte    |
| 0.94       | 45        | Nordeste |
| 0,66       | 90        | Leste    |
| 0,51       | 135       | Sudeste  |
| 0,42       | 180       | Sul      |
| 0,35       | 225       | Sudoeste |
| 0,30       | 270       | Oeste    |
| 0,26       | 315       | Noroeste |

**Tabela 1** - Funcionamento do sensor direção.

**Fonte:** Autoria própria.

#### 4.1.4 Motor de Passo

Motor de passo é um tipo de motor elétrico que funciona através de movimentos fixos (passos), e o valor de cada passo varia de motor para motor. A rotação do balancete é controlado por uma série de campos eletromagnéticos que são ativados e desativados eletronicamente. Esses motores não usam escovas ou comutadores e possuem um número fixo de polos magnéticos que determinam o número de passos por revolução. Normalmente são usados quando tem algo que deve ser posicionado com precisão ou rotacionado em um ângulo exato.

O motor de passo utilizado no projeto é o do modelo 28BYJ-48 como pode ser visto na figura 14, foi adquirido através da loja virtual FILIPEFLOP® e algumas das especificações que possui são apresentadas a seguir:

- Tensão de fase: 5 VDC;
- Número de fase: 4 (quatro);
- Número de vias: 5 (cinco);
- Diâmetro do eixo: 3 mm;
- · Ângulo de Passo: 5,625º/64 ~ 0,088º;
- · Frequência: 100 Hz;
- · Torque: 34,3 mN.m;
- Peso: 40g.

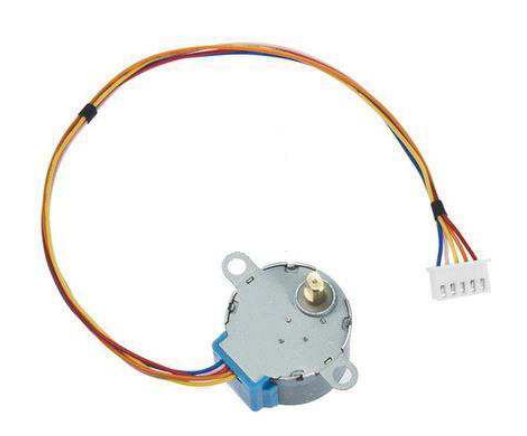

**Figura 14 -** Motor de passo modelo 28BYJ-48. **Fonte:** FILIPEFLOP.

4.1.5 Driver De Corrente

Junto com o motor de passo, foi utilizado um driver de corrente modelo ULN2003, como observado na Figura 15, também adquirido através da loja virtual FILIPEFLOP® que permite o Arduino controlar motores com correntes superiores a
50 mA, e neste caso até 500 mA. Este modelo também possui LED's que indicam o acionamento das bobinas e opera com tensões de 5 V a 12 V.

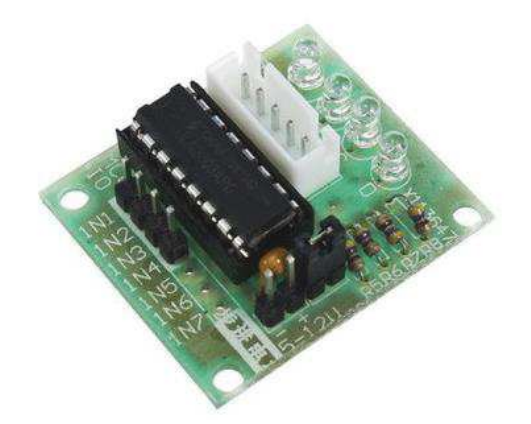

**Figura 15 -** Driver de corrente. **Fonte:** FILIPEFLOP

4.1.6 Fonte de Alimentação

A fonte de alimentação utilizada foi adquirida através da loja virtual FILIPEFLOP® e está representada na Figura 16. Esta é uma fonte 9 V DC chaveada com corrente de saída de 1 A. Possui tensão de entrada bivolt 100~250 VAC 47~64 Hz.

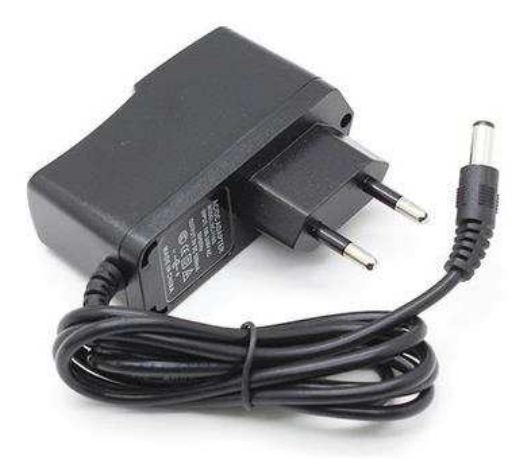

**Figura 16 -** Fonte de alimentação 9 V. **Fonte:** FILIPEFLOP.

Esta fonte pode ser utilizada para alimentar o Arduino, mas nesse projeto utilizamos esta fonte em conjunto com uma fonte ajustável para alimentar o motor de passo.

## 4.1.7 Fonte Ajustável

 Esta fonte, como pode ser observada na Figura 17, pode ser diretamente conectada a uma fonte DC ou uma saída USB para converter sua tensão para 5,0 V e 3,3 V (tensões comumente utilizadas em outros componentes). Possui uma corrente máxima de saída de 700 mA. Produto adquirido através da loja virtual FILIPEFLOP®.

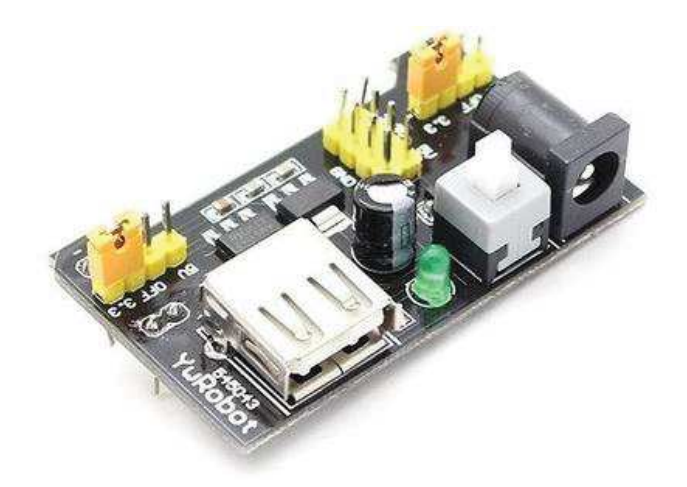

**Figura 17 -** Fonte ajustável para 3,3 V ou 5,0 V. **Fonte:** FILIPEFLOP.

## 4.1.8 Módulo cartão micro SD

O módulo de cartão micro SD é utilizado para fazer leitura e escrita diretamente em um micro SD. No caso deste trabalho a função do módulo cartão micro SD é gravar os dados obtidos pelo sensor de direção de vento utilizando Arduino. Este módulo foi adquirido através da loja virtual FILIPEFLOP® e pode ser visto na Figura 18.

A comunicação é feita pela interface SPI por meio dos pinos MOSI, SCK, MISO e CS, podendo utilizar o nível de sinal em 3,3 V ou 5 V através de um divisor de tensão.

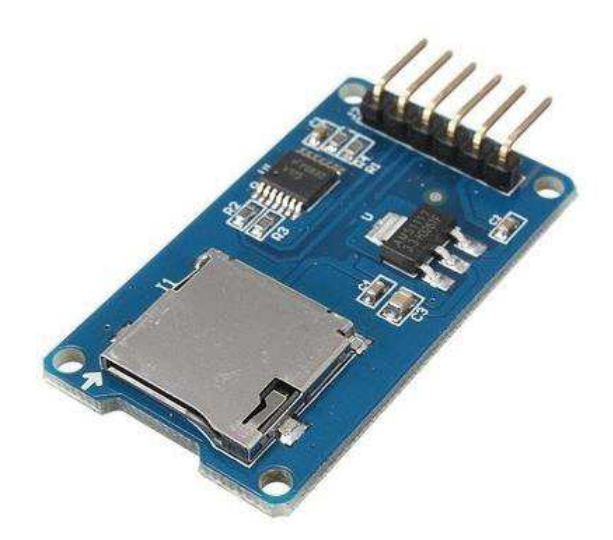

**Figura 18 -** Módulo cartão micro SD. **Fonte:** FILIPEFLOP.

4.1.9 Chave magnética (*Reed Switch)* 

 O *Reed Switch* é um tipo de sensor de proximidade que funciona por campo magnético. Ao aproximar um imã os contatos internos se fecham e ao tirar o imã, os contatos abrem novamente. Em geral, este componente é utilizado em circuitos que necessitam de um sensor de proximidade sem contato, como em sistemas de detecção e alarmes. Contudo, neste trabalho este componente terá por função detectar a posição do gerador. É constituído de metal e vidro, e possui uma tensão máxima de operação de 200 V e uma corrente máxima de operação de 500 mA. Este componente foi adquirido através da loja virtual FILIPEFLOP® e pode ser visto na Figura 19.

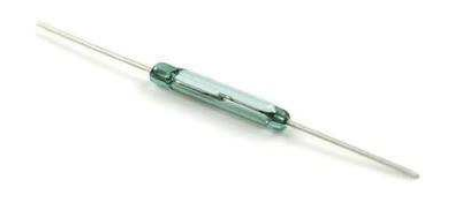

**Figura 19 -** *Reed Switch* (chave magnética). **Fonte:** FILIPEFLOP.

4.2 MÉTODOS

Neste tópico será explicado como se procederam as etapas do projeto, desde o estudo específico e coleta de dados das variações do vento na região da UTFPR-TD até o funcionamento e desenvolvimento do projeto.

4.2.1 Esquemáticos

Para guardar os dados coletados pelo sensor de direção de vento foi utilizado o módulo cartão SD com Arduino. Este módulo aceita cartões formatados em FAT16 ou FAT32 e utiliza comunicação SPI por meio dos pinos MOSI, SCK, MISO e CS, mostrados na figura 20.

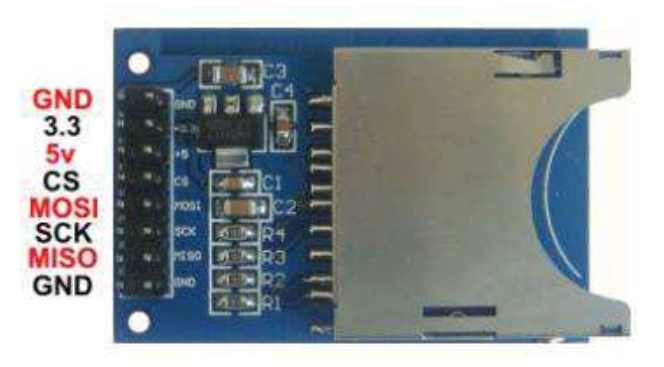

**Figura 20 -** Módulo cartão micro SD com identificação dos pinos. **Fonte:** FILIPEFLOP.

O esquemático para a ligação do Arduino com o módulo do cartão micro SD e o sensor de direção de vento está representado na figura 21. Com essa ligação o Arduino, o módulo cartão micro SD e o sensor de direção de vento estão conectados. Desta forma, através do código implementado no Arduino é possível fazer com que este receba as informações do sensor de direção do vento e através da comunicação SPI realizada pelos pinos MOSI, SCK, MISO e CS grave as leituras realizadas no micro cartão SD acoplado no módulo. O código responsável por este processo está disponível no apêndice A.

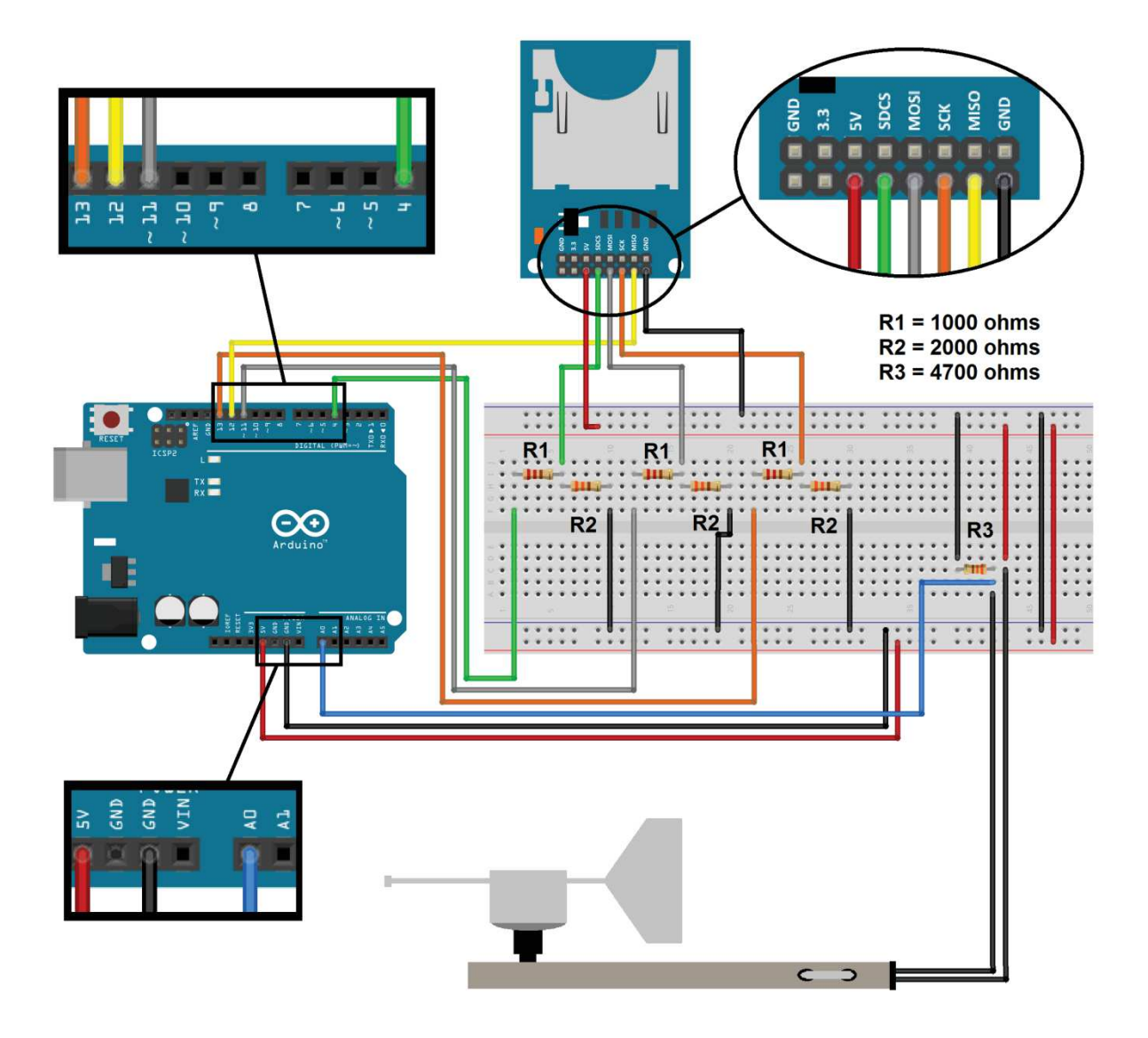

**Figura 21 -** Esquemático do Módulo cartão micro SD + Arduino + sensor de direção do vento. **Fonte:** Adaptado de FILIPEFLOP.

Para a ligação do módulo cartão micro SD é utilizado um dos pinos GND e a alimentação de 5 V. Para os pinos de sinal, foi utilizado um divisor de tensão, pois o módulo trabalha com o sinal em 3,3 V e o Arduino em 5 V de sinal, com exceção do pino MISO, que pode ser ligado diretamente. Portanto os pinos MOSI, SCK e CS são ligados no Arduino utilizando divisor de tensão e o pino MISO diretamente.

Após a coleta dos dados, foi construída uma maquete com um protótipo do gerador em tamanho reduzido. Nesta maquete foi utilizado o motor de passo, driver de corrente, a fonte de alimentação, fonte ajustável e o *reed switch*. A Figura 22 representa esse esquemático da maquete.

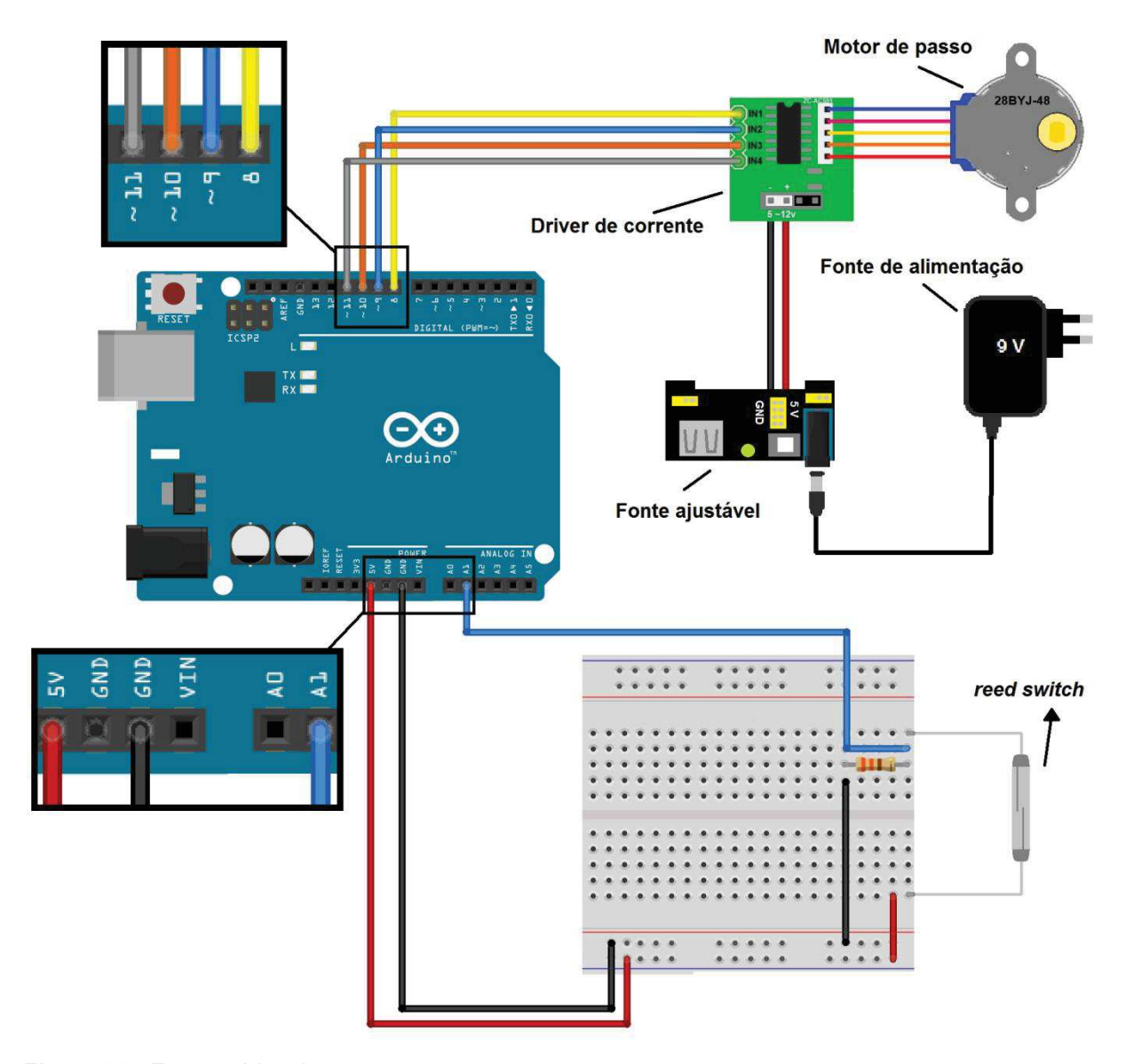

**Figura 22 -** Esquemático da maquete. **Fonte:** Adaptado de FILIPEFLOP.

Neste esquemático, a fonte de alimentação é utilizada juntamente com a fonte ajustável para alimentar o motor de passo com tensão e corrente necessária. O motor de passo precisa de mais um elemento, o driver de corrente, que é ligado nesse sistema para que o Arduino possa controlar o motor de passo.

O *reed switch* é utilizado como uma chave, abrindo e fechando um circuito simples que possui apenas uma resistência, para saber quando o imã está próximo, representando a posição pré-determinada do gerador.

4.2.2 Análise preliminar de dados

 Durante o período de 2 (duas) semanas foi instalado o sensor de direção de vento para a coleta dos dados sobre a direção do vento. O início da coleta se deu no dia 20 de março de 2017 às 14:00 horas e a retirada do equipamento ocorreu no dia 03 de abril de 2017 as 13:00 horas.

O local onde o gerador eólico da UTFPR-TD foi instalado durante o período de projetos relacionados a ele foi no telhado do bloco C da UTFPR-TD. Este local possui uma boa passagem de fluxo de vento, pois não há obstáculos e se encontra há aproximadamente 25 metros acima do solo. Desse modo, torna-se um local propício para pesquisas na área eólica. Por esta razão, esse local foi escolhido para a coleta de dados, como visto na Figura 23.

O esquemático para a coleta de dados utilizando o módulo cartão micro SD com o Arduino mostrado na Figura 21 foi montado e está sendo mostrado na Figura 24.

Como decisão inicial, determinou-se que o monitoramento de vento seria aferido a cada 0,5 segundos, pois uma medição com intervalo inferior a este apenas poluiria os dados para análise sem substancial acréscimo à precisão das leituras e, também, intervalos superiores a este poderiam comprometer as leituras podendo acarretar em perda de informação da direção predominante do vento.

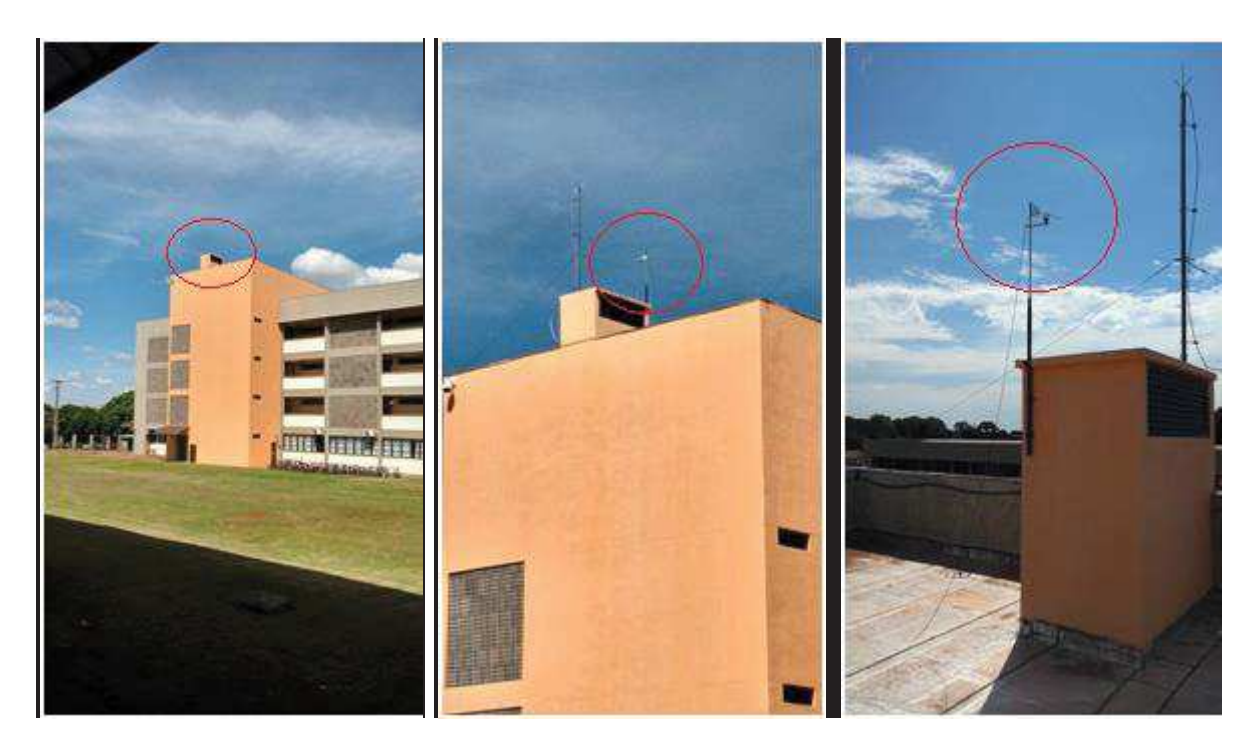

**Figura 23 -** Local onde o gerador eólico foi instalado para a coleta de dados (bloco C da UTFPR-TD). **Fonte:** Autoria própria.

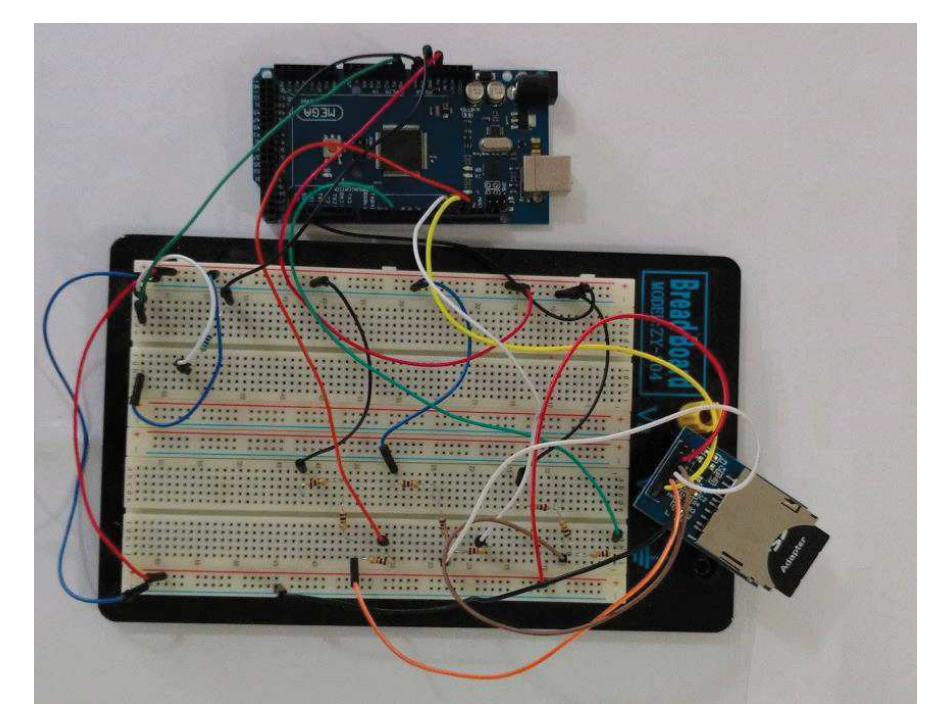

**Figura 24 -** Arduino com o módulo SD card. **Fonte:** Autoria própria.

#### 4.2.3 Análise dos Dados Coletados

Após a coleta de dados foi feita a análise dos mesmos por meio de gráficos. Para uma melhor análise dos gráficos gerados, optou-se por separar os dados de acordo com os dias e, também, dos horários referentes às coletas.

A análise gráfica se dividiu em duas formas. Uma forma mais detalhada, com gráficos feitos com todos os dados coletados a cada 0,5 segundos, porém notou-se que com uma quantidade de tempo maior do que 10 minutos o gráfico ficava muito sobrecarregado e, consequentemente, mais difícil de analisar.

A segunda forma de análise gráfica escolhida foi uma mais abrangente, com o objetivo de verificar um período maior de tempo por gráfico. Como a intenção é encontrar a direção predominante do vento, o tipo de gráfico escolhido foi com base em um critério estatístico denominado moda, visto que esta é o valor que mais se repete em um determinado grupo de valores. Desta forma, calculou-se a moda de cada minuto e assim construíram-se os gráficos da moda por minuto da direção do vento pelo tempo. A direção do vento será dada através dos pontos cardeais e colaterais observados na Figura 25 e o tempo será dado em horas e minutos.

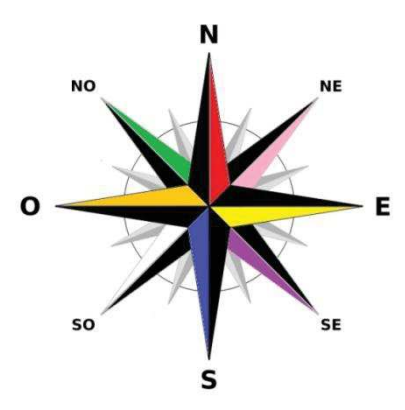

**Figura 25 -** Rosa dos ventos com pontos cardeais e colaterais. **Fonte:** Clube Desbravadores Rosa dos Ventos.

Assim, a análise dos dados coletados consistiu primeiramente na realização de todos os gráficos de moda, para em seguida determinar as situações de maior interesse para então abordar essas situações com maior nível de detalhamento nos gráficos que apresentaram todos os dados coletados apenas no período de tempo relevante.

Após todos os gráficos de moda prontos observou-se um comportamento de variação da direção do vento muito semelhante em todos os dias. No início do dia até o final do período matutino o padrão observado é de pouca variação na direção de vento e muitas vezes a predominância de apenas uma ou duas direções. Quando é próximo do meio dia e até o meio do período vespertino as variações da direção do vento são mais acentuadas, muitas vezes não é possível observar uma direção predominante. Após esse período até o final da noite o padrão visto no início do dia volta a se repetir (ambos com pouca variação na direção do vento). Esse comportamento é devido a maior incidência solar nesses horários, pois o vento provem da energia solar. Como esse padrão é semelhante em todos os dias, foi escolhido apenas um dia para apresentar essas características de comportamento de direção dos ventos. Esse padrão de comportamento do vento estão mostrados nos gráficos 1, 2, 3 e 4, que representam os dados coletados do dia 25/03/2017 (sábado) inteiro. Cada gráfico representa 6 horas do dia, iniciando com o gráfico 1 representando o início do dia e terminando com o gráfico 4 que mostra o final do dia.

Esses gráficos referentes ao comportamento de um dia inteiro mostram uma visão mais abrangente do comportamento do vento em relação a sua direção. Com uma análise geral desses gráficos ficam evidentes as situações que necessitam maior atenção nas características da variação da direção do vento. Existem quatro situações diferentes que são importantes ressaltar:

- 1. Continuidade na mesma direção;
- 2. Pontos discrepantes;
- 3. Pouca variação na direção;
- 4. Grande variação na direção.

A primeira situação característica observada é a mais recorrente e também a mais básica. A continuidade na mesma direção é caracterizada quando a direção predominante no vento se mantém a mesma conforme o decorrer do tempo sem nenhum tipo de mudança válida. Ela é facilmente identificada nos períodos do início da manhã, final da tarde e, principalmente, na noite e madrugada. Ao olhar o gráfico 4, das 21:00 até as 21:30 horas percebe-se que durante todo este tempo não há nenhum instante que apresente predominância de outra direção além da direção Leste.

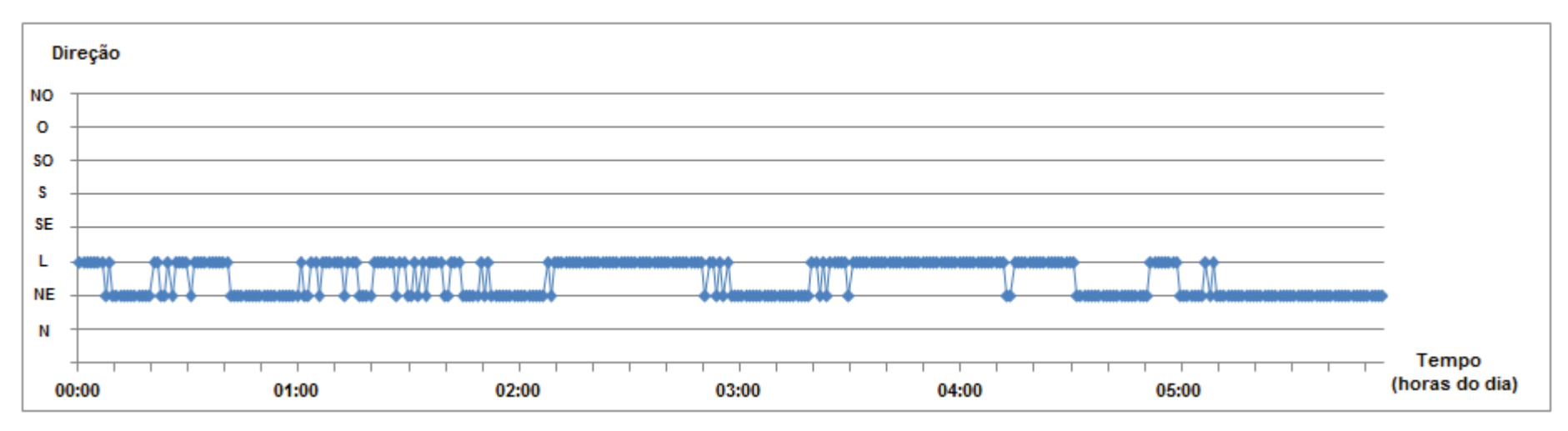

**Gráfico 1** - Gráfico da moda por minuto da direção do vento pelo tempo referente ao dia inteiro do sábado. Dia 25/03/2017 das 00h00min às 05h59min. **Fonte:** Autoria própria.

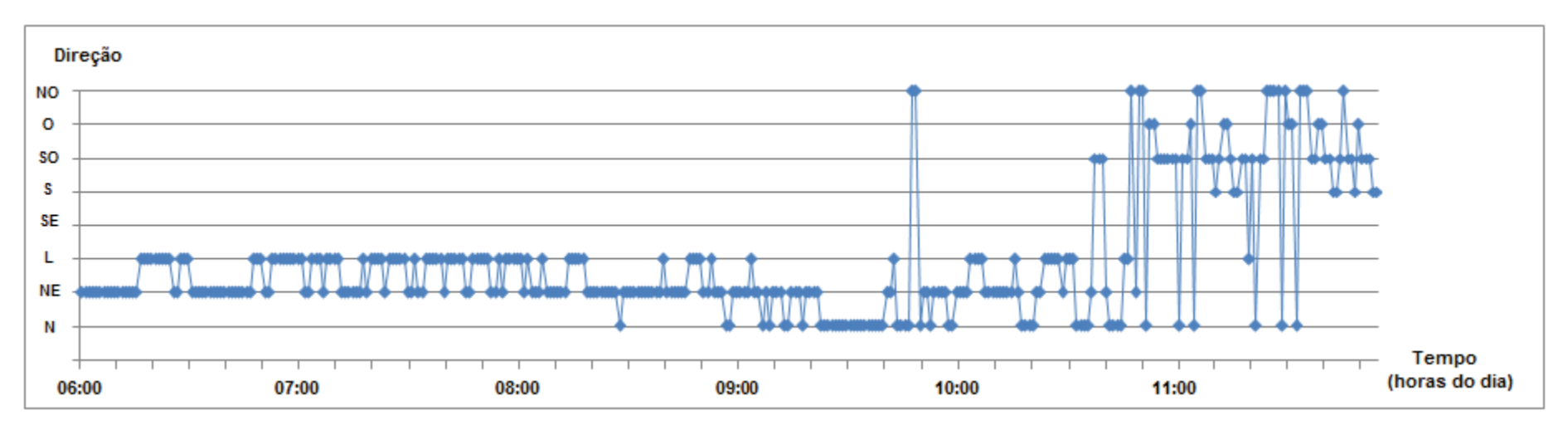

**Gráfico 2 -** Gráfico da moda por minuto da direção do vento pelo tempo referente ao dia inteiro do sábado. Dia 25/03/2017 das 06h00min às 11h59min.**Fonte:** Autoria própria.

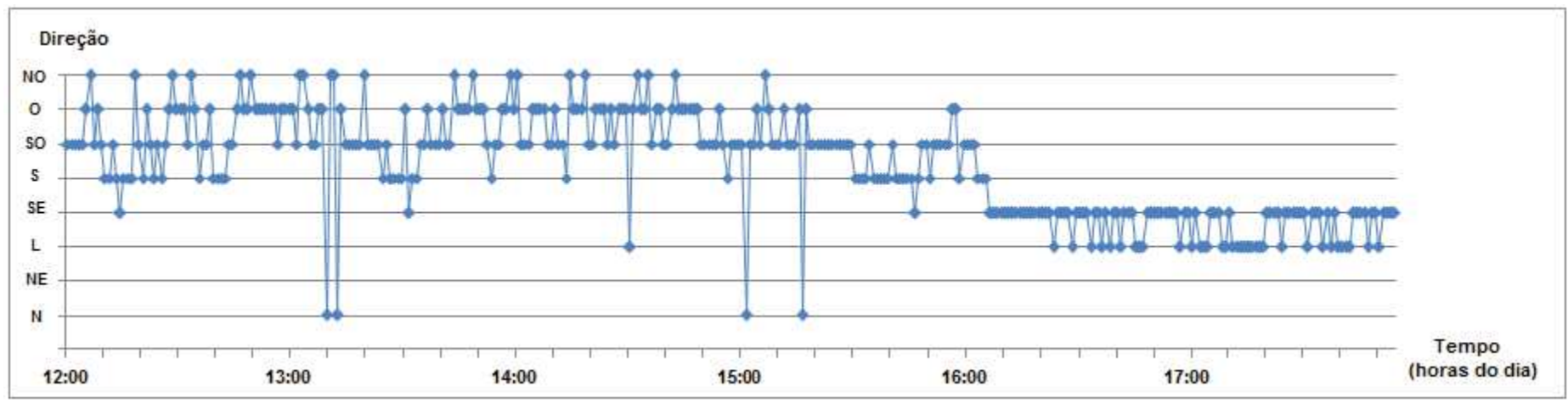

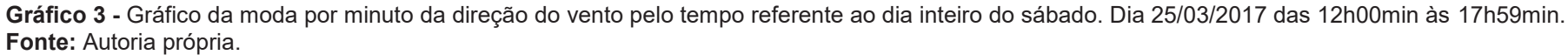

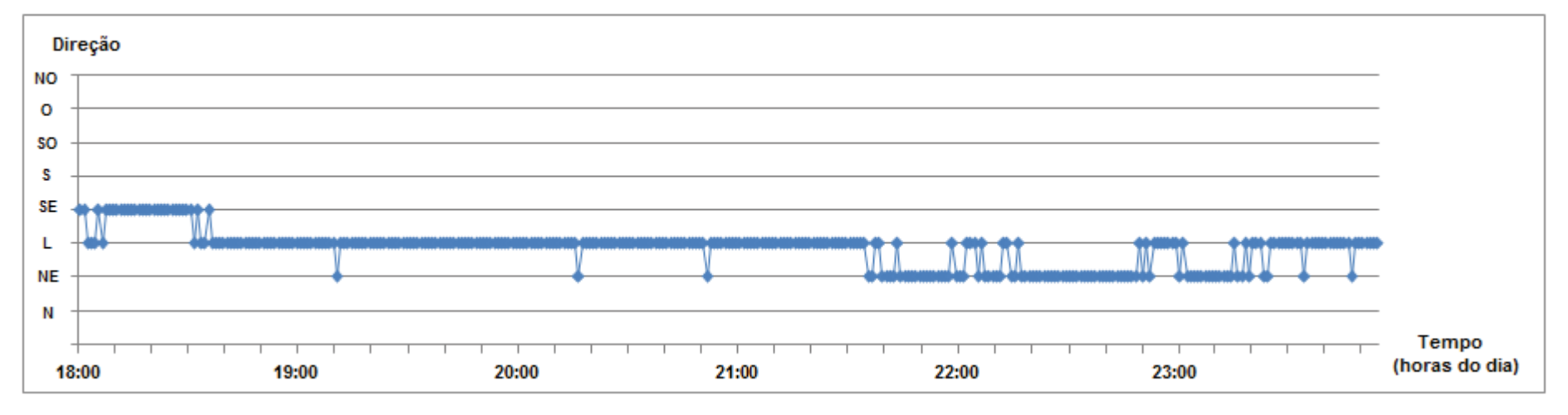

**Gráfico 4 -** Gráfico da moda por minuto da direção do vento pelo tempo referente ao dia inteiro do sábado. Dia 25/03/2017 das 18h00min às 23h59min. **Fonte:** Autoria própria.

Após identificado esse período, foram construídos os gráficos com os dados coletados a cada 0,5 segundos para investigar mais detalhadamente o comportamento do vento nesse intervalo. O gráfico 5 inicia-se às 21:00 horas e termina às 21:05 horas, e o gráfico 6 mostra o final do período, das 21:20 às 21:25. Neles pode se constatar que houveram algumas leituras em direções diferentes da direção Leste, porém em períodos inferiores a 15 segundos de amostras, concluindo assim que a predominância é realmente na direção Leste. Portanto, esse tipo de situação é fácil de ser identificada e não exige uma análise mais complexa.

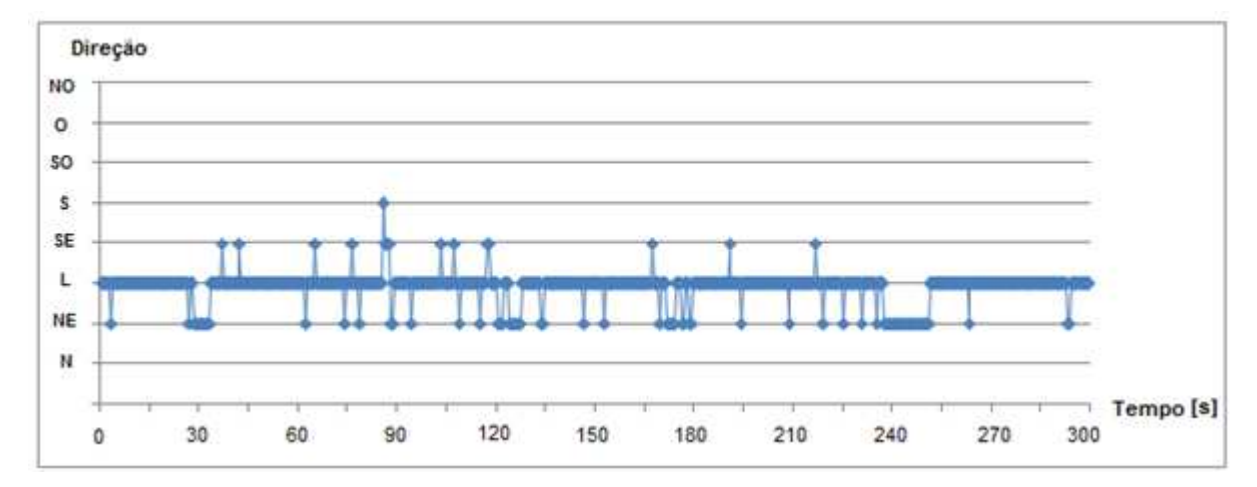

**Gráfico 5 -** Gráfico com amostras a cada 0,5s mostrando a característica de "continuidade no mesmo ponto". Dia 25/03/2017 das 21h00min às 21h05min. **Fonte:** Autoria própria.

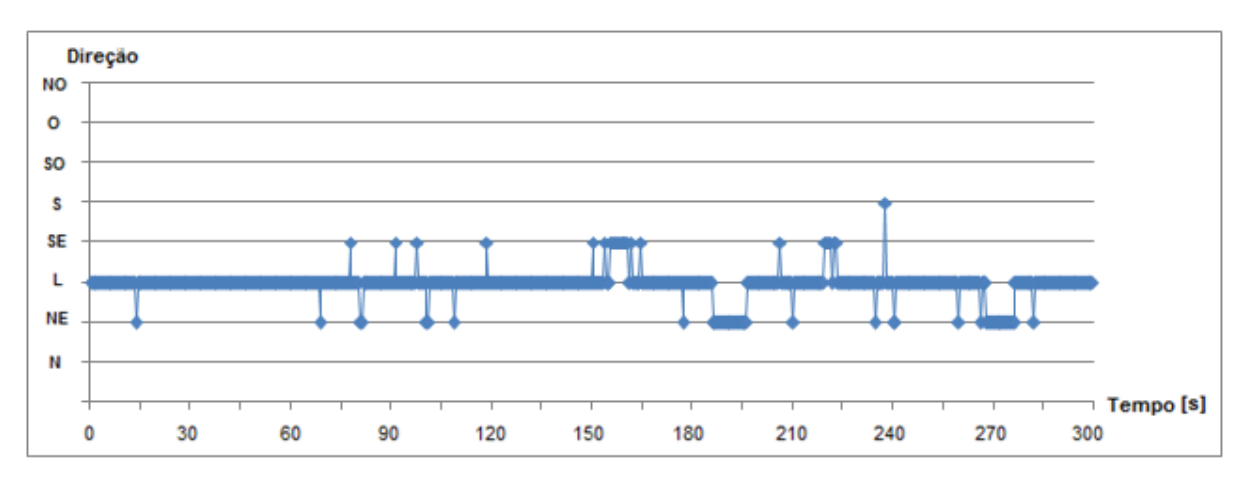

**Gráfico 6 -** Gráfico com amostras a cada 0,5s mostrando a característica de "continuidade no mesmo ponto". Dia 25/03/2017 das 21h20min às 21h25min. **Fonte:** Autoria própria.

A segunda situação tem um comportamento que aparentemente tende a uma mudança na direção, porém logo em seguida volta a apresentar a direção predominante anterior. Desse modo, não há mudança na direção.

Ao observar o gráfico 4, nota-se que após às 18:40 horas o vento está com uma clara predominância na direção Leste. Isto ocorre até aproximadamente o horário das 21:30. Porém, durante este período há três momentos em que o gráfico mostra outros pontos como predominantes, entretanto são pontos totalmente isolados. Um dos pontos mencionados é no horário das 19:10 que é mostrado no gráfico 7.

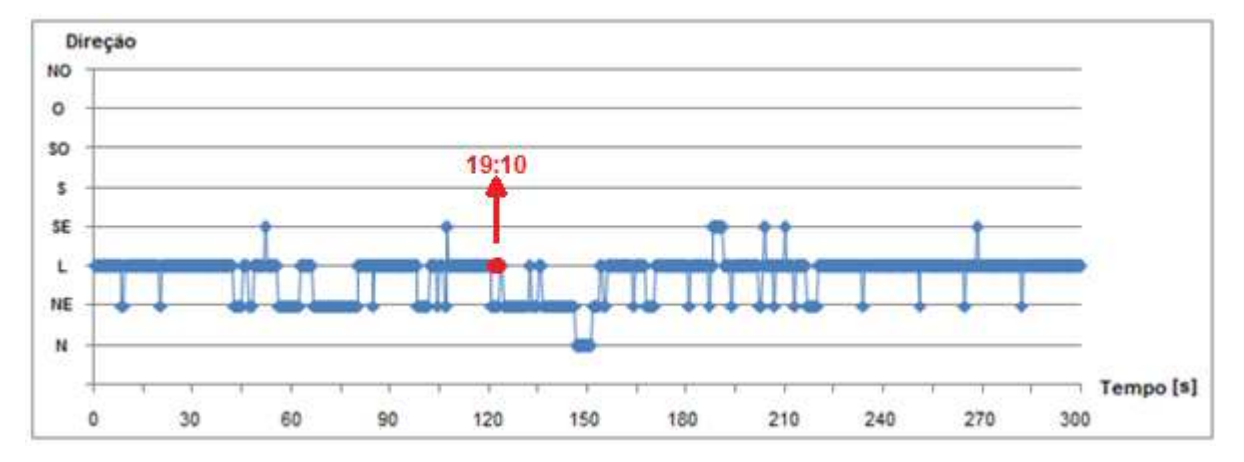

**Gráfico 7 -** Gráfico com amostras a cada 0,5s mostrando a característica de "pontos discrepantes". Dia 25/03/2017 das 19h08min às 19h13min. **Fonte:** Autoria própria.

Ao observar o gráfico com todos os pontos coletados temos como a principal direção do vento o Leste e exatamente no minuto 10 (dez) começa a prevalecer a direção Nordeste, porém essa direção dura aproximadamente 25 segundos e depois volta a ser o Leste a direção predominante.

Outro momento em que podemos observar este tipo de condição é no horário das 14:30. Este ponto é um pouco mais difícil de identificar pois no horário de início da tarde existe uma variação de vento maior. Outra diferença a se destacar é que o ponto discrepante está numa direção totalmente oposta da direção predominante naquele período. O gráfico 8 mostra mais detalhadamente este intervalo de tempo.

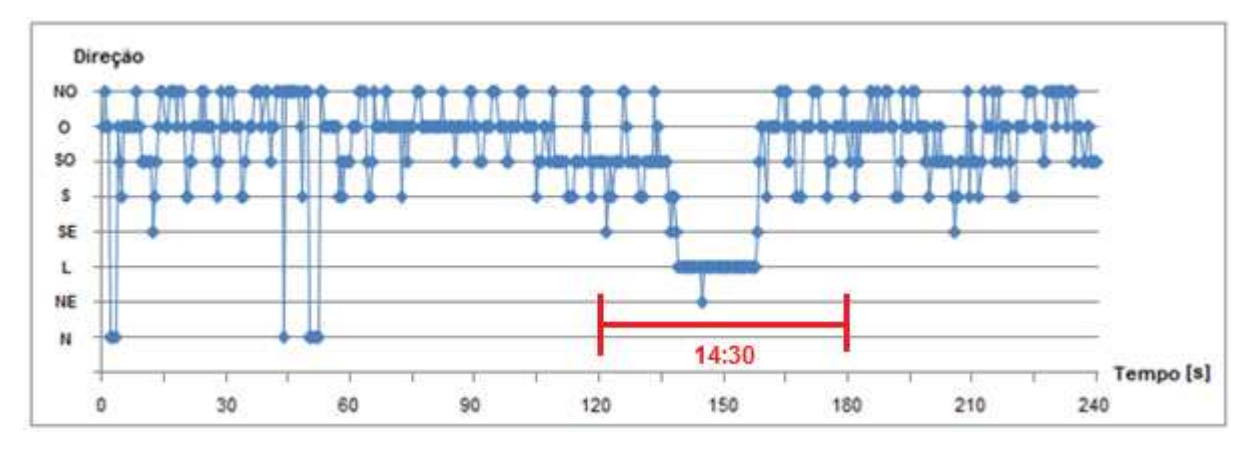

**Gráfico 8 -** Gráfico com amostras a cada 0,5s mostrando a característica de "pontos discrepantes". Dia 25/03/2017 das 14h28min às 14h32min. **Fonte:** Autoria própria.

Ao analisar o gráfico 8 percebe-se que existe bastante variação nos dados coletados, constatando uma oscilação na direção do vento, porém ainda sim é possível identificar a direção predominante. Este intervalo de tempo tem início predominante na direção Oeste e antes de chegar aos 120 segundos tende uma mudança na direção principal para o Sudoeste, permanece por aproximadamente 30 segundos então muda para o Leste, fica pouco tempo e volta pro Oeste, direção predominante inicial do período analisado, se caracterizando assim, um ponto discrepante.

Ainda no gráfico 8 é possível notar que durante aproximadamente 20 segundos a predominância de direção é o Leste (entre 135 e 160 segundos), com as leituras mantendo-se praticamente todas nessa mesma direção, diferente dos outros períodos em que tem algumas leituras nas direções não predominantes. Portanto, mesmo esse período sendo de menor tempo, esta direção possui mais dados coletados neste minuto, assim a direção modal apontada pelo gráfico no ponto das 14:30 é o da direção Leste.

A terceira situação se refere a mudanças sutis na direção do vento, ou seja, períodos em que tem mudança na direção predominante, normalmente uma pequena variação angular, no caso de uma rosa dos ventos (figura 20) é uma direção adjacente a direção antiga.

Quando o gráfico 1 é analisado, observa-se o intervalo de tempo das 4:20 horas até as 4:40 horas e percebe-se o caso de pouca variação na direção. As 4:30 horas a direção Leste é a predominante e as 4:31 ocorre a mudança para a direção Nordeste. Para observar melhor essa mudança foi construído o gráfico 9 que mostra todos os dados colhidos das 4:28 horas até as 4:33 horas do dia sábado.

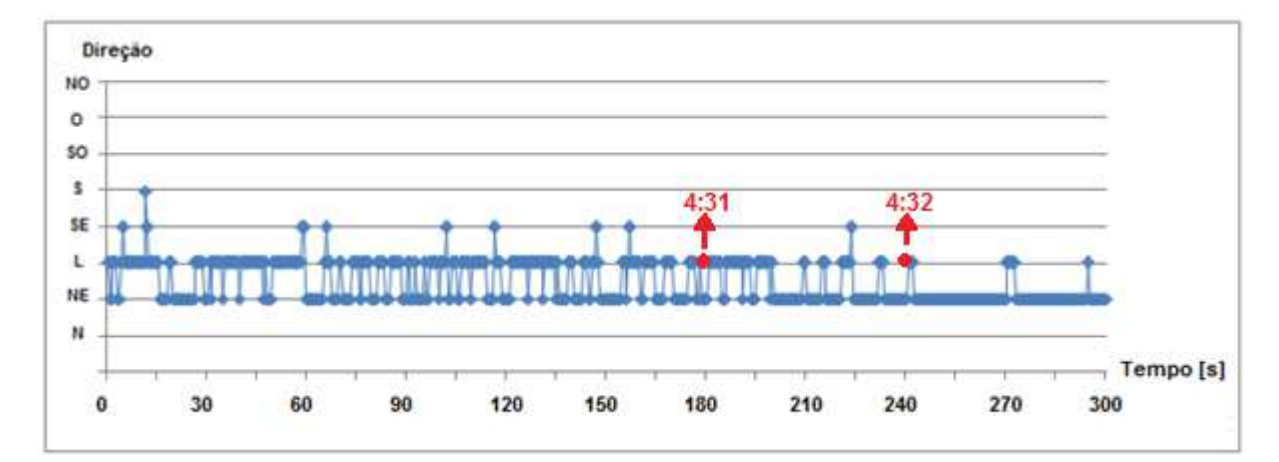

**Gráfico 9** - Gráfico com amostras a cada 0,5s mostrando a característica de "pouca variação na direção". Dia 25/03/2017 das 04h28min às 04h33min. **Fonte:** Autoria própria.

Analisando o gráfico 9, observa-se que as amostras oscilam entre as direções Leste e Nordeste, porém é visível o predomínio da direção Leste. Logo após às 4:31 ocorre a mudança de direção, e a partir deste momento praticamente não há oscilação ficando evidente a predominância da direção Nordeste. Este tipo de mudança são as mais recorrentes.

A quarta situação se refere a grande mudanças na direção, isto é quando em um pequeno intervalo de tempo existe muita variação da direção predominante do vento. Esse comportamento se dá nos períodos do final da manhã até metade tarde.

Ao olhar o gráfico 2, percebe-se que a partir das 10 horas há uma maior variação na direção do vento e um pouco antes das 11 horas se acentuam essas mudanças. Este comportamento dura até aproximadamente as 15 horas, como pode ser observado no gráfico 3, e vai reduzindo a alternância de direções até aproximadamente 16 horas que é quando há predominância de uma direção com pouca variação.

Ao observar o gráfico logo após as 11:30 horas tem uma clara alternância na direção predominante, o gráfico 10 mostra das 11:33 horas até as 11:41 horas.

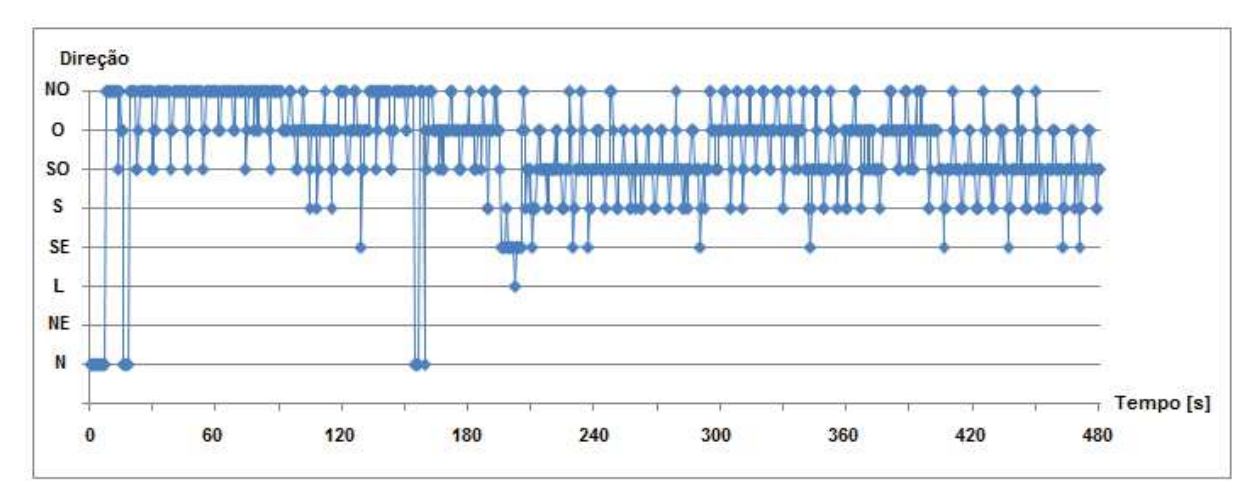

**Gráfico 10 -** Gráfico com amostras a cada 0,5s mostrando a característica de "grande variação na direção". Dia 25/03/2017 das 11h33min às 11h41min. **Fonte:** Autoria própria.

Analisando o gráfico constata-se que o período inicia com predominância na direção Noroeste, e em seguida iniciam-se as alternâncias entre as direções Sudoeste, Oeste e Noroeste.

4.2.4 Sistema auxiliar do motor de passo

Motores de passo possuem um número fixo de pólos magnéticos que determinam o número de passos por revolução, desta forma podemos controlar a velocidade do motor e em que direção deve girar. Para o motor de passo utilizado nesse trabalho consegue-se determinar a velocidade em que ele deve se mover e também a quantidade de graus (quantidade de passos) que ele consegue girar no sentido horário ou no sentido anti-horário. Esses dois comandos têm excelente precisão, porém quando necessita-se saber a posição de giro não existe nenhum comando para obter esse controle de posição.

Esse controle de posição não é necessário caso o motor esteja girando uma roda, onde só é utilizada a velocidade e o sentido do movimento (horário ou anti-horário), porém, no caso deste trabalho, o motor é responsável por posicionar o gerador e para isso é preciso saber a posição. Apenas com os comandos de velocidade e sentido do movimento não é possível conhecer a posição do motor,

que é a posição do gerador, assim não é possível o controlador informar quantos passos o motor deve girar para posicionar corretamente o gerador. Por exemplo, supondo que a posição desejada seja ao Leste, não seria possível saber o quanto o gerador deveria girar para chegar nessa posição, pois a posição que ele se encontra é desconhecida. Desta forma, a criação de um sistema auxiliar se torna indispensável para a determinação da posição requerida.

O sistema auxiliar, que pode ser visto na figura 26, utiliza um componente eletrônico denominado como *reed switch*, que consiste em uma chave magnética responsável por fechar ou abrir um circuito conforme entra no campo magnético gerado pelo imã. Dessa forma, o sistema consiste em um sensor acoplado na torre e um imã na gôndola do gerador, assim, quando o gerador está posicionado em uma direção em que o campo magnético do imã afeta a chave magnética, fecha o circuito, e é emitido um sinal para o arduino e, consequentemente, sabe-se que o gerador está posicionado na direção pré-determinada.

O sistema auxiliar será acionado sempre que o sistema é ligado, posicionando o gerador em uma direção pré-determinada. Além disso, esse sistema será acionado a cada intervalo de tempo estipulado de 30 minutos para o caso de algum escorregamento ou falha mecânica.

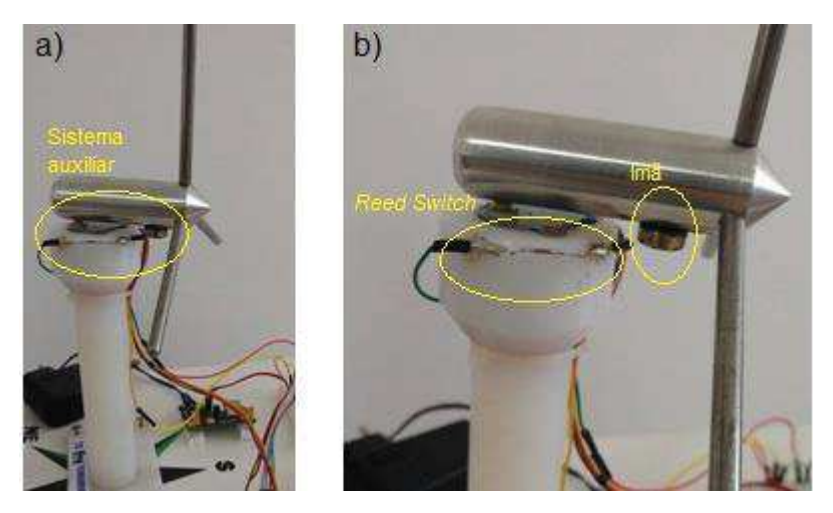

**Figura 26 -** Sistema auxiliar. a) Perfil do sistema auxiliar b) Aproximação do sistema auxiliar. **Fonte:** Autoria própria.

#### 4.2.5 Funcionamento do Controle

Para fazer o controle do sistema faz-se necessária a implementação de um código de controle para ser inserido na placa Arduino. Depois de desenvolvido o programa de controle, este será carregado no Arduino que será responsável por controlar todas as variáveis, os dados obtidos e por tomar todas as decisões do sistema. O código utilizado para o controlador está disponível no apêndice B.

Antes de explicar o sistema de controle desenvolvido, são fundamentais as definições das terminologias básicas: variável controlada, que é a grandeza ou a condição que é medida e deve ser controlada; sinal de controle ou variável manipulada, que é a grandeza ou a condição modificada pelo controlador afetando o valor da variável controlada. Assim, controlar significa medir o valor da variável controlada do sistema e aplicar o sinal de controle para corrigir ou limitar os desvios do valor medido a partir do valor desejado (OGATA, 2010).

Neste código o controlador toma as decisões baseadas nas informações colhidas do sensor de direção do vento a partir da análise dos últimos 40 segundos de dados. As decisões são aferidas através de um sistema baseado em índices ponderados e um acumulador.

A decisão é tomada através do valor do acumulador. O acumulador é um valor do somatório de todas as posições dos dados obtidos (nos últimos 40 segundos) multiplicado pelos respectivos índices estipulados.

Os valores atribuídos para os índices (pesos) foram estipulados após análise dos gráficos dos dados colhidos. Desta forma, os valores para os índices foram designados da seguinte maneira: o peso para a posição atual foi 0 e as posições adjacentes valem 1 e -1, sendo que quanto mais distante da posição atual, maior é o peso considerando para o sentido horário valores positivos e para o sentido anti-horário valores negativos. Nas figuras 27 a e b estão representados os valores dos pesos para os índices. Na figura 27-a são mostrados os índices com a posição atual sendo o norte e a figura 27-b com a posição atual sendo o Noroeste, demonstrando que os índices são atualizados referentes a posição atual do gerador.

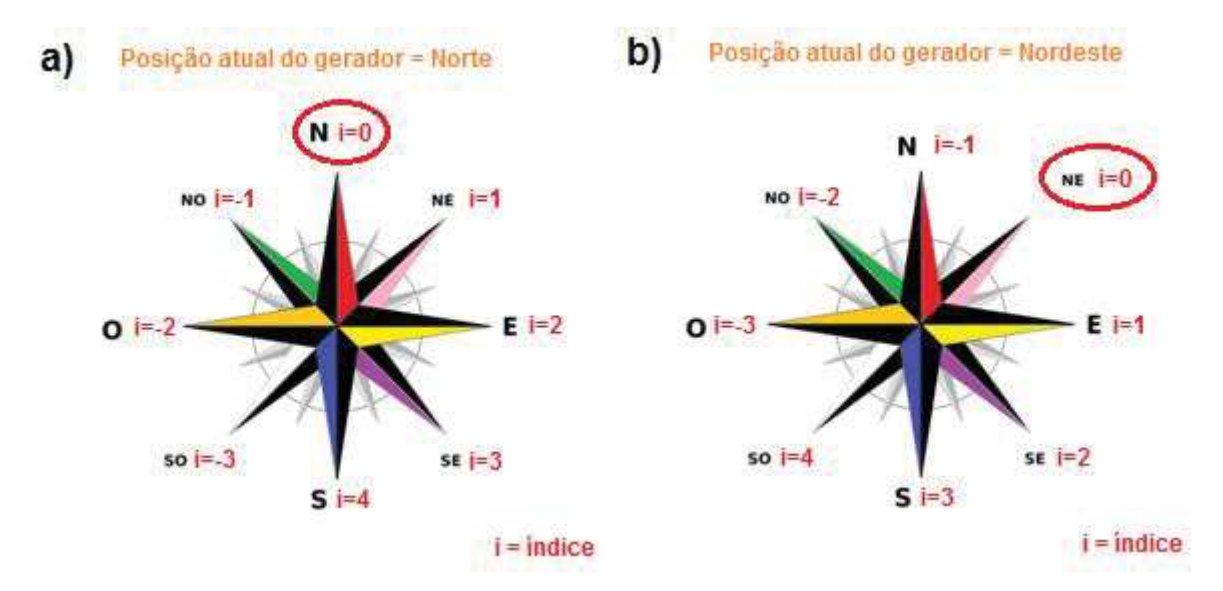

**Figura 277 -** Rosa dos ventos com os valores dos índices: a) Posição atual do gerador sendo o norte. b) Posição atual do gerador sendo o Nordeste. **Fonte:** Adaptado de Clube Desbravadores Rosa dos Ventos.

Portanto o valor acumulado opera da seguinte forma:

- · Primeiramente, determina-se um valor para que ocorra a decisão do controlador. Com base nos dados colhidos e dos índices escolhidos o valor estipulado foi 60, pois deseja-se que o tempo de decisão seja em torno de 30 segundos e nas mudanças mais abruptas essa decisão ocorra em um tempo menor.
- · Quando o valor do acumulador é maior que o limiar positivo significa que a direção predominante do vento está mais para a direita, portanto o controlador deve girar o gerador uma posição para o sentido horário. Após o movimento, os índices são atualizados e são feitas as verificações do valor acumulado novamente para averiguar se é necessário outro movimento.
- Quando o valor do acumulador é menor que o limiar negativo significa que a direção predominante do vento está mais para a esquerda, portanto o gerador deve girar uma posição para o sentido anti-horário. Após o movimento, os índices são atualizados e são feitas as verificações do valor acumulado novamente para averiguar se é necessário outro movimento.
- · O valor do índice na posição atual do gerador é zero, assim ele mantém a posição e não há influência para tomada de decisão em outra direção.
- · Os valores dos índices são positivos para o sentido horário e negativos para o anti-horário. Assim, há um balanço no valor acumulado e consegue-se determinar facilmente para o sentido que o gerador deve ficar.
- · Os valores dos índices são menores nas direções mais próximas à posição atual e maiores para as mais distantes, respeitando o sinal positivo ou negativo do índice. Portanto, as mudanças mais abruptas são percebidas de forma mais rápida.

O algoritmo do controlador, que utiliza o acumulador em conjunto com os índices, foi programado utilizando uma técnica chamada máquina de estados. O funcionamento deste programa de controle está representado no diagrama da Figura 28.

Uma máquina de estados é um circuito seqüencial que transita em uma seqüência predefinida de estados. A transição entre os estados é comandada por um sinal de controle (D'AMORE, 2012).

Olhando mais para o âmbito de projetos de software ou para sistemas embarcados, máquina de estados é um tipo de padrão de projeto que responde a determinadas ações do ambiente e a saída gerada por estas ações são dependentes de seu estado atual. Portanto, um conjunto finito de estados que aceita um finito número de entradas, pode produzir um finito número de diferentes saídas, de forma que a saída seja dependente destas entradas (PRADO, 2010).

O funcionamento do controlador é dado da seguinte forma:

- · Estado 0 (q0): Este representa o primeiro estado onde o sistema quando ligado é automaticamente encaminhado. A tarefa desse estado é ativar o sistema auxiliar que posicionará o gerador na direção inicial pré-determinada. Esta posição servirá de base para todos os outros movimentos do motor.
- · Estado 1 (q1): É o estado responsável por armazenar os dados recebidos do sensor. O sistema só entrará nesse estado depois que a função de interrupção for ativada, a cada 0,5 segundos. Nesse estado serão armazenados 40 segundos de dados do sensor.
- · Estado 2 (q2): É o estado responsável pelos cálculos e pela organização dos dados. Esse estado saberá quantas vezes cada direção se repetiu, nos últimos 40 segundos, e multiplicará esses dados pelos respectivos índices adotados

obtendo o valor acumulado. Sempre antes dos cálculos são atualizados os índices com relação à posição atual do gerador.

- Estado 3 (q3): É o estado responsável por decidir para qual lado o motor irá girar. Após o estado 2 organizar os dados, o estado 3, através do valor acumulado e de laços de condições, irá decidir para qual lado girar.
- Estado 4 (q4): Neste estado, o motor irá girar uma posição no sentido horário.
- Estado 5 (q5): Neste estado, o motor irá girar uma posição no sentido antihorário.
- · Estado 6 (q6): É o estado de espera. Quando o estado 3 decide que o motor não necessita ser acionado, o programa vai para esse estado que é um estado de espera e fica nesse estado até que ocorra uma interrupção.
- · Função de interrupção: a cada 0,5 segundos o programa ativa um função de interrupção que muda o estado da máquina para o estado 1 (q1) e, desta forma, a cada 0,5 segundos o programa armazena informação. O programa só entra no estado q1 após a função de interrupção e é independente do estado anterior. Também aciona um contador para que a cada 30 minutos um "reset" seja acionado e reposicione o gerador na posição inicial pré-determinada, para o caso de falha mecânica.

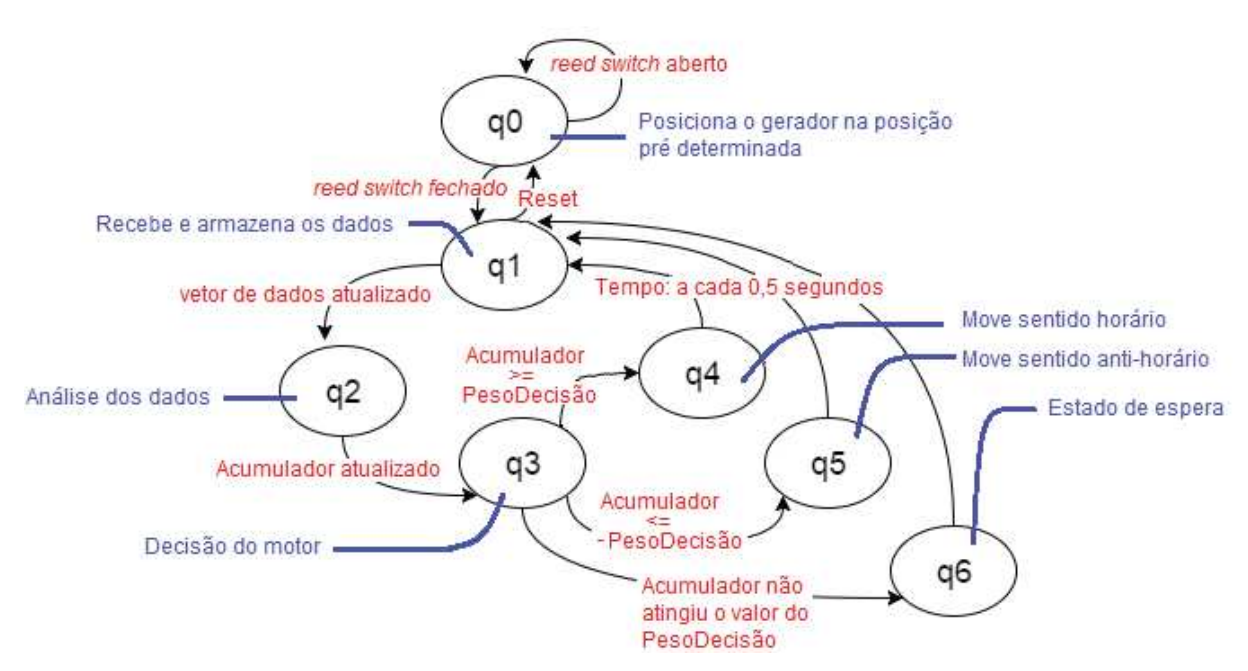

**Figura 288 -** Diagrama da máquina de estados. **Fonte:** Autoria própria.

#### 4.2.6 Testes com a maquete

Para realizar os testes foi construída uma maquete com um protótipo do gerador em tamanho reduzido. Com esta maquete é possível simular a atuação do controlador no gerador com condições de vento estipuladas ou pré-determinadas e também com dados recebidos instantaneamente ou com dados coletados armazenados. A Figura 29 mostra a maquete com visão superior e a Figura 30 mostra a maquete com visão frontal.

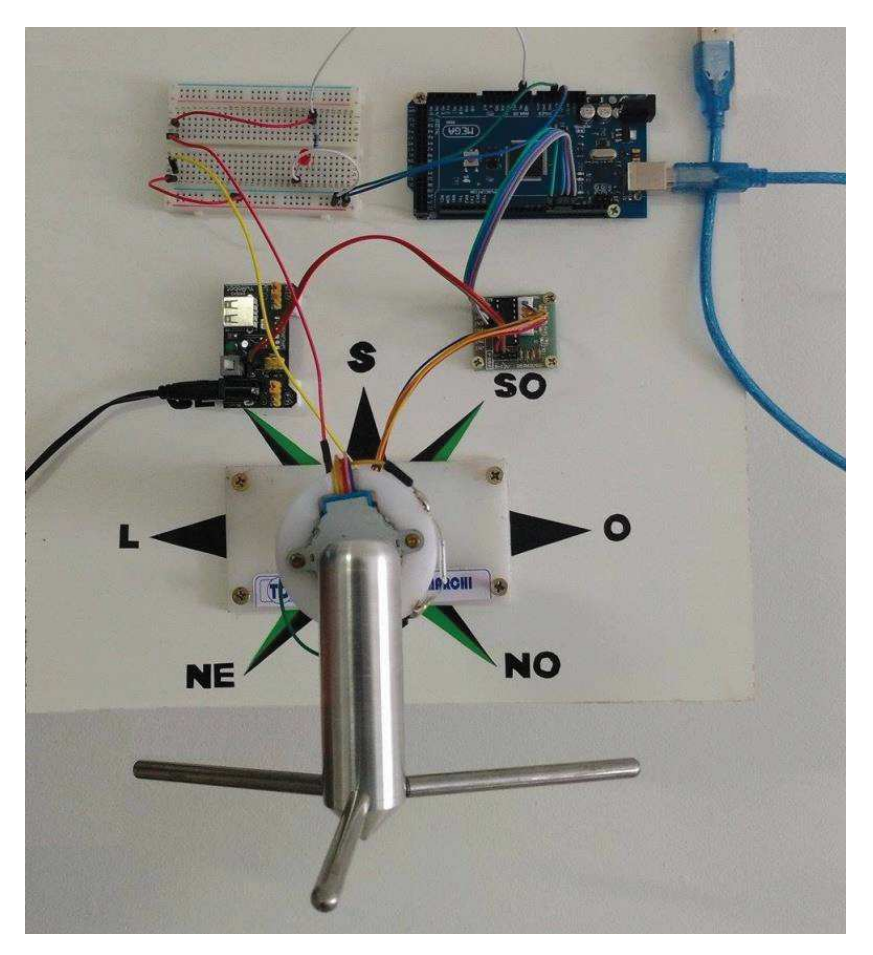

**Figura 29 -** Visão superior da maquete com protótipo do gerador eólico em tamanho reduzido.

**Fonte:** Autoria própria.

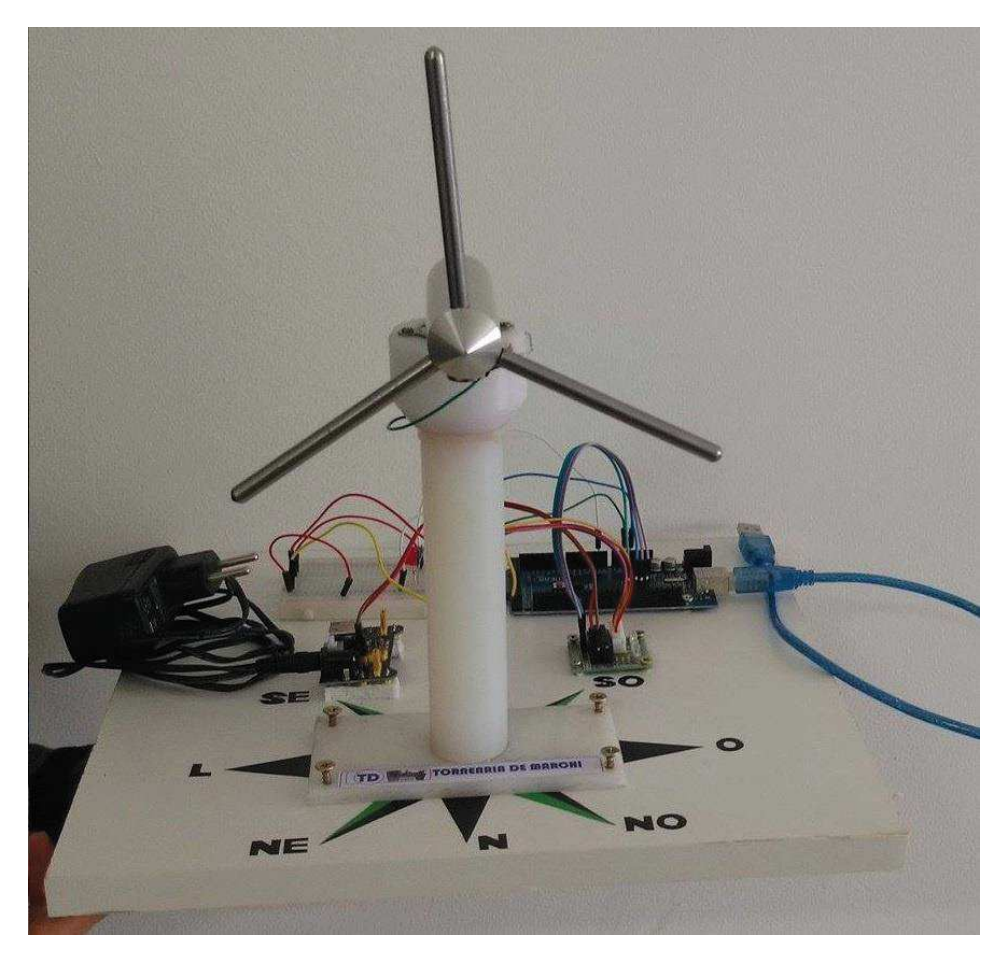

**Figura 30 -** Visão superior da maquete com protótipo do gerador eólico em tamanho reduzido. **Fonte:** Autoria própria.

### **5 RESULTADOS**

Após os testes realizados, foram levantados resultados que serão discutidos nesse capítulo.

Primeiramente será ressaltado o bom funcionamento do sistema auxiliar, que é o sistema responsável por posicionar o gerador na posição pré-determinada, pois sem este sistema não seria possível realizar este trabalho. A dificuldade deste sistema é instalar ele de forma a atender a função desejada devido a sensibilidade do *reed switch* com o campo magnético do imã. Contudo, após instalado, este sistema sempre mostrou a direção pré-determinada corretamente sem apresentar nenhum erro.

Os testes do controlador foram realizados na maquete, simulando alguns períodos dos dados coletados. Os períodos de dados que foram utilizados para os testes do controlador foram escolhidos conforme classificados na análise dos dados coletados (item 4.2.2), separados em 4 situações, previamente citadas:

- 1. Continuidade na mesma direção;
- 2. Pontos discrepantes;
- 3. Pouca variação na direção;
- 4. Grande variação na direção.

Para cada situação foram testados vários períodos que demonstravam as respectivas características. Como os resultados para cada situação são semelhantes, nesse trabalho serão mostrados apenas alguns resultados graficamente afim de representar os demais, deixando também, de forma mais objetiva e menos repetitiva.

Os testes foram feitos inserindo os dados coletados no código para a simulação das condições iguais à do local escolhido. Foram analisados intervalos de tempo diferentes e todos foram simulados para que a cada 0,5 segundos uma leitura fosse feita pelo controlador. Desta forma, obteve-se uma simulação da atuação do controlador com o comportamento já observado do vento. Os resultados obtidos foram colocados em gráficos que mostram os dados utilizados e a posição do gerador referente à esses dados. Para todas as simulações a posição inicial pré-determinada foi o Sudoeste. Assim foram simulados alguns intervalos de tempo para cada uma das 4 situações.

Para a primeira situação, foram testados alguns intervalos de tempo. Conforme visto no item 4.2.2, a situação de continuidade na mesma direção é facilmente observada das 21:00 horas até as 21:30 horas do dia 25/03/2017, assim o início deste período e o primeiro intervalo simulado foi do dia 25/03/2017 das 21:00 horas às 21:05. O Gráfico 11 mostra esse intervalo de tempo com a atuação do controlador.

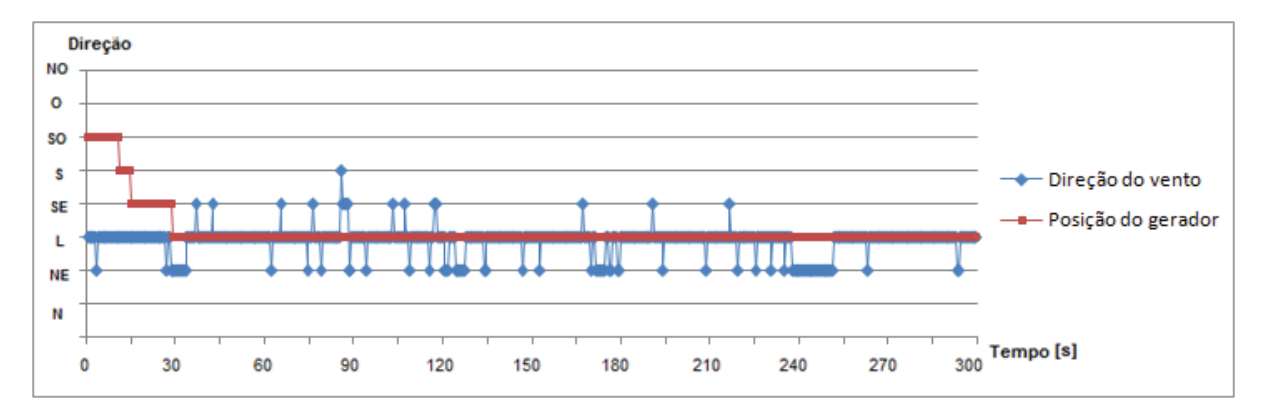

**Gráfico 11 -** Gráfico da posição do gerador com relação a direção do vento. Dia 25/03/2017 das 21h00min às 21h05min. **Fonte:** Autoria própria.

A posição inicial do gerador começa no Sudoeste, como proposto pelo sistema auxiliar, e no decorrer do tempo o controlador coleta as amostras e rotaciona o eixo até direcioná-lo na posição predominante. O tempo levado pelo controlador até chegar nessa posição é de aproximadamente 30 segundos. Este é considerado um tempo de execução rápido, visto que a direção inicial era praticamente a oposta da direção predominante.

Após o controlador se posicionar na direção predominante do vento não houve mais movimento, mantendo-se na posição prevalente mesmo com algumas leituras variando a posição.

Ainda na mesma situação outro intervalo de tempo foi simulado, sendo este o final do período mencionado, isto é das 21:20 horas às 21:25 horas do dia 25/03/2017. O Gráfico 12 mostra esse intervalo de tempo com a atuação do controlador.

Com o Gráfico 12, observa-se o final do período analisado, chegando às mesmas observações, ou seja, para a situação de continuidade na mesma direção o gerador mantém-se posicionado na direção predominante.

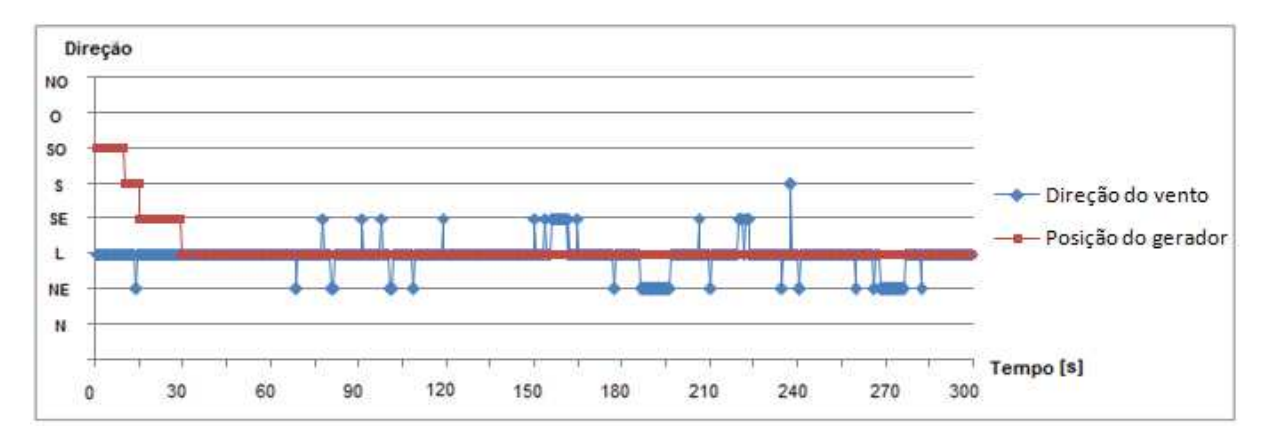

**Gráfico 12 -** Gráfico da posição do gerador com relação a direção do vento. Dia 25/03/2017 das 21h20min às 21h25min. **Fonte:** Autoria própria.

Para a segunda situação, de pontos discrepantes, foram simulados alguns períodos de tempo. O primeiro compreende das 19:08 horas às 19:13 horas do dia 25/03/2017. O Gráfico 13 mostra esse intervalo de tempo com a atuação do controlador.

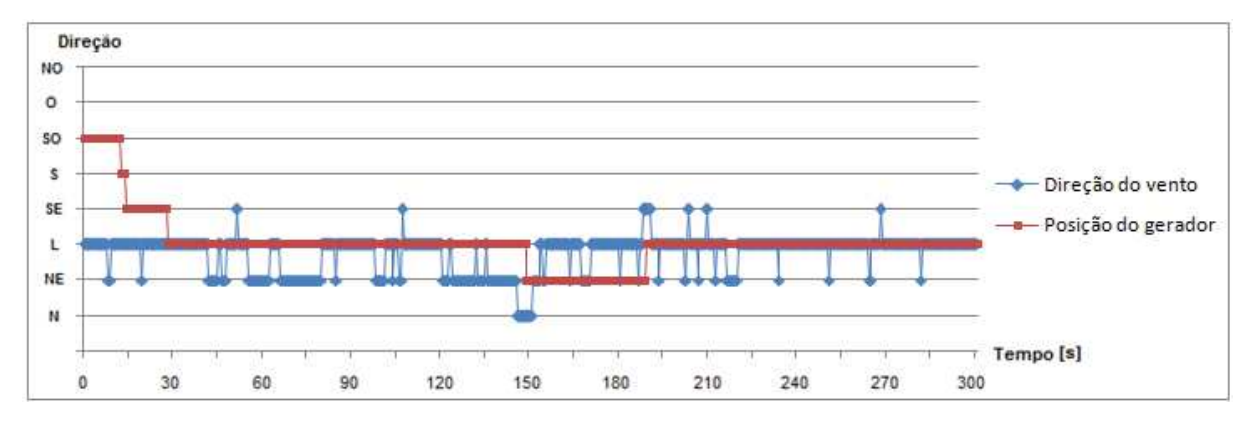

**Gráfico 13 -** Gráfico da posição do gerador com relação a direção do vento. Dia 25/03/2017 das 19h08min às 19h13min. **Fonte:** Autoria própria.

61

O gráfico é iniciado mostrando que a direção predominante é o Leste, e que controlador levou aproximadamente 30 segundos para posicionar nesta direção partindo da posição pré-determinada.

Após 45 segundos, esse período de tempo sofre alteração na leitura das posições, mostrando uma grande quantidade de pontos no nordeste, sem uma clara predominância em alguma direção, e durante o intervalo dos 120 até 160 segundos tem-se um ponto discrepante. No gráfico, no ponto de 150 segundos, o controlador reposiciona o gerador para o Nordeste, pois até este ponto mostrava-se uma mudança na direção, principalmente por ter algumas leituras no Norte. Essas amostras ao Norte têm uma influência com um peso maior para o controlador, pois nessas condições o índice do Norte é o dobro do valor do Nordeste, acrescentando um peso maior no acumulador para a tomada de decisão do controlador.

Logo após a mudança da posição do gerador, as leituras voltam a ter a predominância na direção Leste, e com aproximadamente 30 segundos o controlador identifica a situação e o gerador é reposicionado para a direção do vento dominante.

Outro intervalo de tempo que foi simulado para a análise do comportamento do controlador dentro da situação de pontos discrepantes foi o período mostrado no Gráfico 14, que compreende das 14:28 horas até as 14:32 horas do dia 25/03/2017.

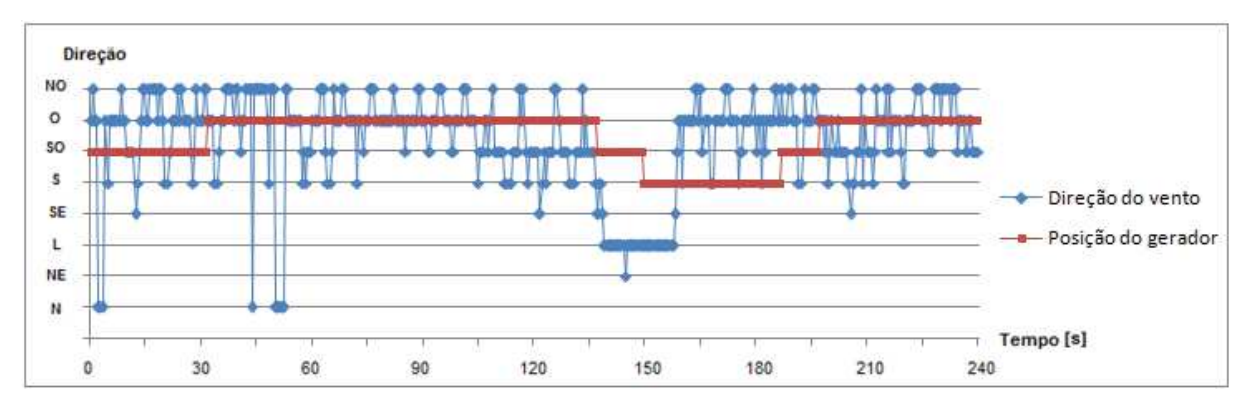

**Gráfico 14 -** Gráfico da posição do gerador com relação a direção do vento. Dia 25/03/2017 das 14h28min às 14h32min. **Fonte:** Autoria própria.

Esse intervalo é referente a um período do dia onde existe uma variação de vento muito mais elevada e, consequentemente, ocorre maior oscilação dos dados coletados. Esta oscilação interfere no tempo de tomada de decisão do controlador, pois os dados aparecem de forma mais "poluída" e assim dificultam a clareza da informação, sendo assim o controlador demanda mais tempo para identificar a situação e tomar a decisão.

O gráfico inicia com uma predominância na direção Oeste. Em aproximadamente 30 segundos o controlador move da direção Sudoeste para o Oeste devido a oscilação nos dados e permanece nesta direção até 135 segundos. Essa mudança ocorre porque no ponto dos 105 segundos as leituras se concentram na direção Sudoeste e esse período de 30 segundos faz com que o controlador reposicione o gerador.

Logo após esse período há um ponto discrepante de aproximadamente 20 segundos em uma posição quase oposta à direção predominante, portanto ele possui um peso alto para a tomada de decisão. Outro fator que acrescentou peso é devido a ausência de oscilação nos dados, desta forma a decisão é tomada mais rápida. Assim, próximo a 150 segundos o controlador move o gerador uma posição no sentido anti-horário. Porém, apenas 10 segundos depois a direção predominante volta a ser o Oeste, além disso, os dados voltam a oscilar. Portanto, em menos de 40 segundos o controlador reposiciona o gerador na direção predominante.

A terceira situação é fácil de ser observada. Para essa situação de pouca variação na direção foram simulados alguns intervalos de tempo. O Gráfico 15 mostra a simulação desta situação e é referente ao dia 25/03/2017 das 04:28 horas às 04:33 horas.

Neste intervalo de tempo observa-se que a direção Leste é a predominante e aproximadamente após 200 segundos a direção muda para o Nordeste. O gerador parte da posição Sudoeste e em menos de 30 segundos se posiciona na direção Leste, permanece nessa posição até aproximadamente 240 segundos e posiciona o gerador para a posição Nordeste. Desta forma, o gerador levou um pouco mais que 30 segundos para a mudar a posição do gerador desde que houve a mudança na direção.

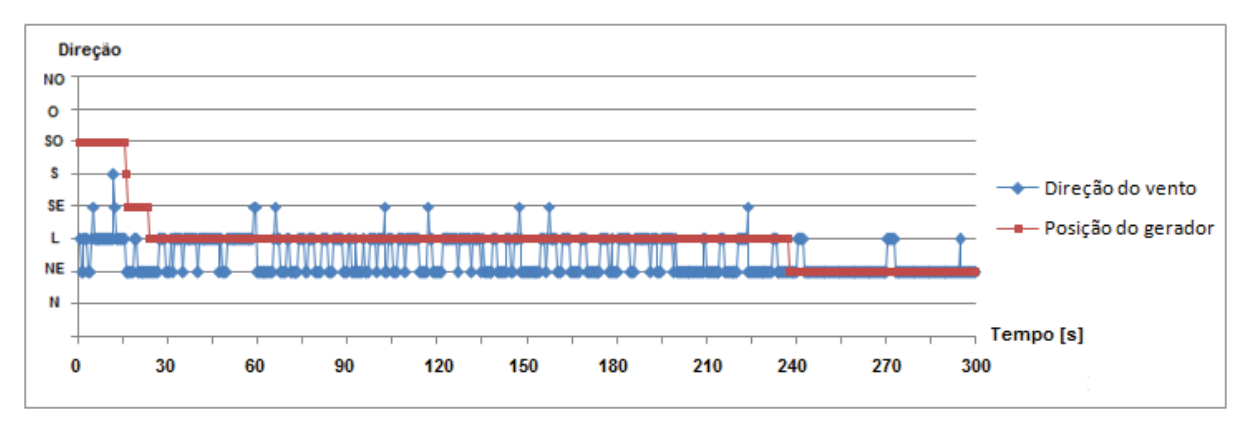

**Gráfico 15 -** Gráfico da posição do gerador com relação a direção do vento. Dia 25/03/2017 das 04h28min às 04h33min. **Fonte:** Autoria própria.

Para a quarta situação, de grande variação na direção, foram simulados alguns intervalos de tempo. Para ter uma melhor análise do comportamento do controlador o intervalo de tempo foi maior do que nos outros casos. O Gráfico 16 mostra este tipo de situação, referente ao dia 25/03/2017 das 11:33 horas até 11:41 horas.

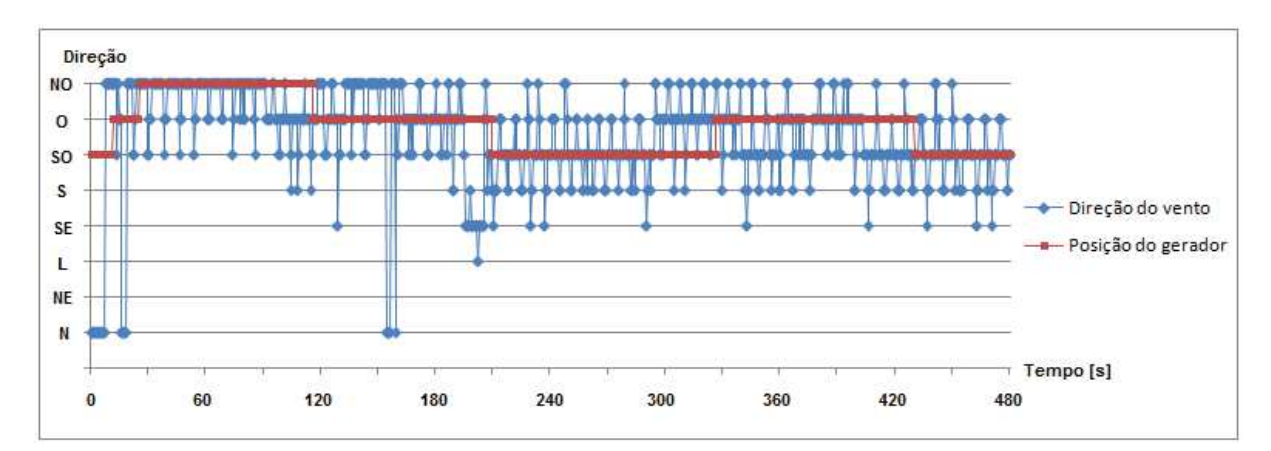

**Gráfico 16 -** Gráfico da posição do gerador com relação a direção do vento. Dia 25/03/2017 das 11h33min às 11h41min. **Fonte:** Autoria própria.

Neste período de tempo mostrado no gráfico ocorre alternâncias na direção predominante do vento entre as posições Noroeste, Oeste e Sudoeste. A primeira direção predominante é o Noroeste e o controlador leva menos de 30 segundos para posicionar o gerador nesta direção.

Próximo a 90 segundos, a direção predominante muda para o Oeste e o controlador posiciona o gerador nesta direção antes dos 120 segundos, e mantendo-se nessa posição mesmo ocorrendo um curto período onde há breve mudança das leituras para o Noroeste.

A posição do gerador só é alterada em 210 segundos, quando a posição predominante se torna o Sudoeste. Neste caso, o controlador tomou a decisão quase no mesmo momento da mudança de direção, pois apareceram várias amostras na posição Sul e Sudeste influenciando a tomada de decisão pelos critérios de índices (pesos).

As mudanças finais do gráfico são percebidas entre o Oeste e o Sudoeste. Ao final, a partir dos 400 segundos a posição predominante se torna claramente o Sudoeste, onde o gerador se posiciona a partir de 430 segundos.

### **6 CONSIDERAÇÕES FINAIS**

Com os estudos feitos nesse trabalho foi possível entender que a demanda de energia é cada vez maior. Assim, métodos como a energia eólica estão em crescimento no mundo e, desta forma, compreender a importância da otimização da geração de energia. Assim, o desenvolvimento de técnicas para otimizar a geração de energia se faz de suma importância, no caso deste trabalho a implementação de um controlador. Este controlador foi simulado em um protótipo de tamanho reduzido, mas ressalta-se o aprimoramento deste projeto em trabalhos futuros de forma a mostrar ainda mais a importância da evolução nesta área.

Neste capítulo são feitas observações da finalização desse trabalho, comentando os pontos em que se obteve sucesso e os que não foram satisfatórios, apontando suas causas, seguido de propostas para trabalhos futuros.

# 6.1 CONCLUSÃO

Este trabalho objetivou a implementação de um controle de eixo no protótipo de um gerador eólico de tamanho reduzido, utilizando um algoritmo com um sistema de acumulador em conjunto com os índices, baseando-se na técnica de programação de máquina de estados para organização do algoritmo, para desenvolver um tipo de controle discreto com o intuito de sempre posicioná-lo na direção do vento para maior extração de energia eólica. Neste caso, as técnicas e equipamentos empregados para a elaboração desta proposta foram adequados. O microcontrolador Arduino foi suficiente para a administração de todo processo, o sensor foi suficiente para a extração de informações do meio de interesse e o motor foi uma escolha adequada, pois mostrou precisão.

O sistema auxiliar se mostrou eficaz, pois a partir dele foi possível encontrar uma posição inicial pré-determinada e a partir desta se fez possível a simulação das situações do ambiente pelos dados coletados.

Por mais eficiente que o motor se mostrou, existe a possibilidade de escorregamento do motor ou movimento em falso. Sendo assim, estipulou-se que a cada 30 minutos o sistema auxiliar seja ativado para correção de erros.

Com a maquete pronta e o controlador implementado, foi possível realizar testes de forma fácil e visual. Os principais testes foram simulações envolvendo os dados coletados, consequentemente foi possível analisar o comportamento do controlador em situações reais para o ambiente escolhido.

O controlador posiciona o gerador na direção predominante do vento em aproximadamente 30 segundos que é o tempo desejado, com exceção dos períodos com muita oscilação de amostras em torno da direção principal que levava um pouco mais de tempo, aproximadamente 40 segundos, porém é o resultado esperado para essas situações.

As tomadas de decisões para pouca variação na direção levavam em média 30 segundos, sendo este o tempo desejado, pois essas variações curtas na direção do vento ainda fornecem uma quantidade considerável de força, mesmo não sendo frontal a força do vento no gerador é semelhante a isto. Assim, não existe a necessidade de uma tomada de decisão mais rápida para estes casos.

Quando existiu elevada quantidade de variação da direção predominante do vento, o comportamento do controlador atingiu resultados positivos, pois mesmo havendo muita variação, o controlador manteve o gerador posicionado em uma posição fixa e só alterava sua direção quando a mudança era consistente. Isso se deve ao fato do equilíbrio que o sistema tem com os índices (pesos), contrabalanceando direções contrárias e considerando uma influência maior das direções mais afastadas.

As situações de pontos discrepantes foi a que apresentou resultados não esperados uma vez que este tipo de situação deveria ser ignorada pelo controlador. Contudo, os pontos discrepantes só são ignorados dependendo da duração ou da quantidade de amostras que podem influenciar a decisão do controlador. Desta forma, houveram momentos em que o controlador moveu o gerador nessa situação, mas um breve tempo depois reposicionou o gerador na direção predominante. Assim, por mais que não deveria existir essa mudança, esta não exerceu um impacto negativo considerável.

Portanto, a execução deste trabalho alcançou todos os objetivos aqui determinados, onde os testes com simulações na maquete com um protótipo do gerador em tamanho reduzido mostraram que as técnicas empregadas foram suficientes. Sendo que este modelo pode ser utilizado no projeto do gerador eólico da UTFPR-TD.

# 6.2 PROPOSTAS PARA TRABALHOS FUTUROS

Diante dos resultados obtidos, propõem-se algumas sugestões para trabalhos futuros, conforme segue:

- · Desenvolver um controlador de eixo baseado na direção do vento predominante utilizando 16 posições de direção utilizando filtros como o passa baixa ou média móvel para análise os dados colhidos;
- · Realizar o estudo da caracterização do vento em um local de interesse apropriado, sendo este um local com boa altitude para o relevo não influenciar e à 50 m de altura do solo, caracterização do vento com indicadores de direção e velocidade do vento, umidade, temperatura, período do ano e as demais condições climáticas e fenômenos que influenciam o comportamento do vento;
- · Implementar controladores de eixo e de angulação das pás em um protótipo de gerador eólico baseado nas condições climáticas e de vento analisadas no local de interesse;
- · Implementação dos controladores de eixo e de angulação das pás no novo gerador eólico da UTFPR-TD;
- · Fazer um estudo da eficiência com os controladores instalados no gerador eólico;
- · Utilizar controle supervisório com comunicação ethernet pra monitoramento à distância e estudo das condições climáticas na região do campus. Com uma análise detalhada do vento em simultaneidade com a atuação dos controladores pode-se adaptar em tempo real o algoritmo de controle conforme a condição climática.

# **7 REFERÊNCIAS BIBLIOGRÁFICAS**

ALMEIDA, Antenor Timo Pinheiro de, SILVA, Micael Martins da. **Desenvolvimento e montagem de um gerador eólico com pás compósitas.** 2011. 72 f. Trabalho de Conclusão de Curso (Graduação) - Departamento de Engenharia Mecânica, Faculdade de Tecnologia, Universidade de Brasília. Brasília, 2011.

ARDUFC - Eng. da computação & Arduino. **Diferenças entre placas Arduino**. Blog: 13 out.2012. Disponível em: <http://ardufc.blogspot.com.br/2012/10/modelosdo-arduino.html> Acesso em: 06 set. 2016.

ASSOCIAÇÃO BRASILEIRA DE ENERGIA EÓLICA. **Brasil chega à marca de 11 GW de energia eólica em capacidade instalada**: Notícia. Brasil: ABEEólica, 8 mai. 2017. Disponível em: <http://www.abeeolica.org.br/noticias/brasil-chega-amarca-de-11-gw-de-energia-eolica-em-capacidade-instalada>. Acesso em: 20 mai. 2017.

**Atlas do potencial eólico do Paraná**. Engenharia Eólica - Camargo e Schubert, Instituto de Tecnologia para o Desenvolvimento - LACTEC. Curitiba, 2007. CLUBE DESBRAVADORES ROSA DOS VENTOS. **Rosa dos Ventos**. Disponível em: <http://clubes.adventistas.org/br/apec/11296/rosa-dos-ventos/>. Acesso em: 20 abr.2017.

COSTA, Dinis dos Santos. **Estudo dos Componentes, Mecanismos de Controlo e Modelos Probabilísticos de Fiabilidade de Sistemas de Energia Eólica.** 2010. 171 f. Dissertação (Mestrado em Engenharia Eletromecânica) - Universidade da Beira Interior. Covilhã, Portugal, 2010.

D'AMORE, Roberto. **VHDL Descrição e Sintese de Circuitos Digitais.** 2 ed. São Paulo: Grupo Editora Nacional LTC, 2012.

FALCÃO, A., F., O., **Energias Renováveis - Energia Eólica**. Instituto Superior Técnico, Departamento de Engenharia Mecânica, Portugal, 2007.

FILIPEFLOP. **Fonte Ajustável Protoboard**. Anúncio. Disponível em : <http://www.filipeflop.com/pd-6b7f4-fonte-ajustavel-protoboard.html>. Acesso em: 09 out.2016.

FILIPEFLOP. **Fonte DC chaveada 9V 1A Plug P4**. Anúncio. Disponível em : <http://www.filipeflop.com/pd-6b7f3-fonte-dc-chaveada-9v-1a-plug-p4.html>. Acesso em: 09 out.2016.

FILIPEFLOP. **Módulo cartão SD card**. Anúncio. Disponível em : < http://www.filipeflop.com/pd-6b847-modulo-cartao-sd-card.html>. Acesso em: 09 out.2016.

FILIPEFLOP. **Motor de passo + Driver Uln2003 Arduino**. Anúncio. Disponível em : <http://www.filipeflop.com/pd-6b7fd-motor-de-passo-driver-uln2003-arduino.html>. Acesso em: 09 out 2016

FILIPEFLOP. **Reed Switch chave magnética**. Anúncio. Disponível em : <http://www.filipeflop.com/pd-39c967-reed-switch-chave-magnetica.html>. Acesso em: 09 out.2016.

FREITAS, Raphael Viggiano Neves de. **Projeto do protótipo de um aerogerador para a utilização em pesquisa e desenvolvimento de tecnologias na área de geração eólica**. 2014. 91 f. Trabalho de Conclusão de Curso (Graduação) - Departamento de Engenharia Mecânica, Escola Politécnica, Universidade Federal do Rio de Janeiro, Rio de Janeiro, 2014.

GLOBAL WIND ENERGY COUNCIL. **Global wind report: annual market update 2016**: Relatório global. Bélgica: GWEC, 2016.

HICKMANN, Tiago, KOLLING, Evandro Marcos, FILIPPINI, Gerson. BUSS, M., MACHADO Jr, W. M., DA SILVA, F. F..**Projeto piloto de um Gerador Elétrico Aplicado a Aerogeradores.** 18º seminário de iniciação científica e tecnológica da UTFPR, Universidade Tecnológica Federal do Paraná. Dois Vizinhos, 2013.

HICKMANN, Tiago, KOLLING, Evandro Marcos, FILIPPINI, Gerson. **Desenvolvimento de um gerador eólico aplicado a sistemas de baixa potência.** 18º seminário de iniciação científica e tecnológica da UTFPR, Universidade Tecnológica Federal do Paraná. Dois Vizinhos, 2013.

MACHADO, Caio Filippo de Faria. **Projeto de uma turbina eólica e eixo horizontal.** 2014. 65 f.Trabalho de Conclusão de Curso (Graduação) - Escola Politécnica, Universidade Federal do Rio de Janeiro. Rio de Janeiro, 2014.

MCROBERTS, Michael. **Arduino Básico**. São Paulo: Novatec, 2011. OGATA, Katsuhiko. **Engenharia de Controle Moderno.** 5 ed. São Paulo: Pearson Prentice Hall, 2010.
PRADO, Sérgio. **Máquina de estados em C**. SergioPrado.org, fev. 2010. Disponível em: <https://sergioprado.org/maquina-de-estados-em-c/>. Acesso em 12 maio. 2017.

SILVA, Patrícia de Castro da. **Sistema para tratamento, armazenamento e disseminação de dados de vento**. 199. 113 f. Dissertação (Mestrado em Ciências em Engenharia Mecânica) - Departamento de Engenharia Mecânica, Escola Politécnica, Universidade Federal do Rio de Janeiro, Rio de Janeiro, 1999.

SOUZA, Luciano Laignier de, CUNHA, Rafael Borges da, SANTOS, Mario Henrique Pereira. **Análise da geração de energia eólica.** Artigo cientifico - Centro Universitário de Belo Horizonte. Belo Horizonte, 2013.

SOUZA, Fábio. **Arduino Mega 2560**. Embarcados, abr. 2014. Disponível em: <http://www.embarcados.com.br/arduino-mega-2560/>. Acesso em 06 set. 2016.

STOPPA, Marcelo H., MARTINEZ, Luiz Fernando Elias, BORGES, José Salviano, SILVA JÚNIOR, Edson Amado da, COSTA, Vaston Gonçalves da. **Domótica: uma solução para a vida moderna - automação residencial com controle via WEB**. NET, Goiás, 1º Sem. 2013. Revista CEPPG - Centro de Ensino Superior e Catalão. Disponível em: <http://www.portalcatalao.com/painel\_clientes/cesuc/painel/ arquivos/upload/downloads/9261134a3318c27b96c6495a3502a88c.pdf>. Acesso em 20 mai.2017.

TONG, Wei. **Wind power generation an wind turbine design**, 1ª edição, WITpress-Southampton, Boston, EUA, 2002.

WORD WIND ENERGY ASSOCIATION. **Worldwide Wind Capacity to reach 500 GW mark by the end of the year**: Relatório Semestral. Alemanha: WWEA, 2016.

## **APÊNDICE A - Código completo gerado para o microcontrolador Arduino usado na coleta de dados**

```
//==========================================================================================
#include <SdFat.h>
                           //biblioteca necessária para utilizar o módulo cartão SD
//==========================================================================================
-SdFat sdCard; //criação da váriavel para usar o módulo 
SdFile meuArquivo; //criação do arquivo para salvar no SD 
const int chipSelect = 4; // Pino ligado ao CS do modulo
int pin=0; //porta utilizada pelo sensor de direção do vento no Arduino = A0 
float valor =0; // variável utilizada na função de leitura do sensor 
int Winddir =0; // variável utilizada na função de leitura do sensor 
int pos=0; //variável que recebe a posição do sensor 
int seg=0; 
int min=0; 
//==========================================================================================
== 
void setup() //SETUP DO PROGRAMA{<br>Serial.begin(9600);
                          //inicializa a comunicação serial a 9600 bps
} 
//==========================================================================================
== 
void leituraDirecao() //FUNCAO DE LEITURA DA DIRECAO 
{ 
   valor = analogRead(pin)* (5.0 / 1023.0); //sensor de direção do vento 
 if (valor \leq 0.28) {
   Window = 315; pos = 8; //Noroeste 
 } 
 else if (valor \leq 0.33) {
    Winddir = 270; 
   pos = 7; //0este
 } 
 else if (valor \leq 0.38) {
   Winddir = 225;
   pos = 6; //Sudoeste
 } 
  else if (valor \leq 0.45) {
   Window = 180;pos = 5; //Sul
 } 
  else if (valor \leq 0.57) {
   Winddir = 135;pos = 4; //Sudoeste
 } 
 else if (valor \leq 0.75) {
    Winddir = 90; 
   pos = 3; //Leste
 } 
 else if (valor <= 1.25) { 
   Winddir = 45:
   pos = 2; //Nordeste
 } 
 else if(valor \leq 1.61){
Winddir = 0;
 pos = 1; //norte 
 } 
} 
//==========================================================================================
\overline{\phantom{0}}void loop() 
{ 
  pinMode(A5, INPUT); 
   // Inicializa o modulo SD 
  if(!sdCard.begin(chipSelect,SPI_HALF_SPEED))sdCard.initErrorHalt(); 
  // Abre o arquivo LER_POT.TXT 
  if (!meuArquivo.open("ler_pot.txt", O_RDWR | O_CREAT | O_AT_END)) 
\{//caso ocorra algum erro
```

```
sdCard.errorHalt("Erro na abertura do arquivo LER POT.TXT!");
   } 
   //Mostrará pelo computador os valores 
   Serial.println(); 
   Serial.print("min: "); 
   Serial.print(min); 
 Serial.print(" dados: ");
   //Salva no MicroSD os valores 
  meuArquivo.println(); 
  meuArquivo.print("min: "); 
  meuArquivo.print(min); 
 meuArquivo.print(" dados: ");
   min=min+10; //cada 10 min uma quebra de linha 
   //laço for dura 10 min e a cada 0,5 faz a leitura da direção pelo sensor e mostra no 
//computador quanto salva no arquivo 
 for(int i=0; i<1200; i++){<br>leituraDirecao();
    leituraDirecao();<br>Serial.print(pos);<br>//mostra a posição no computadores de leitura dos dados
                                          //mostra a posição no computador
    Serial.print(" "); 
    // Grava dados do potenciometro em LER_POT.TXT 
 meuArquivo.print(pos); 
 meuArquivo.print(" "); 
    delay(500); //cada 0,5s 
  } 
  //salva os 10 min de dados colhidos 
  meuArquivo.close(); 
} 
//==========================================================================================
```

```
\overline{\phantom{0}}
```
## **APÊNDICE B - Código completo do controlador utilizando máquina de estados gerado para o microcontrolador Arduino.**

//========================================================================================== == #include <Stepper.h> //biblioteca para motor de passo #include "TimerOne.h" //biblioteca para interrupção //========================================================================================== == // DEFINICAO DE CONSTANTES E VÁRIAVEIS const int numDados = 80;<br>
const int pesoDecisao = 60 //valor máximo do acumulado; const int pesoDecisao = 60 //valor máximo do acumulador para a decisão de quando // //motor ira mover int pin=0; //pino pro sensor de direção de vento float valor =0; //variavel utilizada pra pegar a tensão do sensor de direção de vento<br>int Winddir =0; // variavel que recebe os graus do sensor de direção de vento float valor2 =0;  $//variavel$  utilizada na funcao posicionaGerador<br>int pin2=1;  $//pino$  utilizado para detectar a posicao do gerador (func int //pino utilizado para detectar a posicao do gerador (funcao posicionaGerador)<br>int posicaoInicial=0; //variavel utilizada na funcao posicionaGerador int pos=0; //variavel que recebe a posição do sensor de direção de vento<br>int motorAtual=6; //varialvel que controla a posição atual do motor, inicia na 6 int motorAtual=6; //varialvel que controla a posição atual do motor, inicia na 6 SO int motorNext=6; //varialvel que controla a proxima posicao do motor, inicia na 6 SO int aux=0; //variavel auxiliar para a funcao moveMotor int i=0; //variavel auxiliar para armazenas as posições em dados[numDados] int estado=0; //variavel que controla o estado da máquina de estados int proximoEstado=0; //variavel auxiliar de estador para mover o motor int dados[numDados]; //vetor que carrega todos os dados colhidos durante o //periodo de numDados<br>int flag[8] = {0,0,0,0,0,0,0,0};<br>int moda[2]= {0,0}; //vetor que contem quantas vezes se repetiu cada dado //Contem os dois valores que mais se repetiram (em //estatistica chamdo de moda)<br>int modaPos[2]=  $\{0,0\}$ ; //salva as duas posições dos dois valores que mais se //repetiram int direcao[8]={1,2,3,4,5,6,7,8}; //vetor auxiliar para a função insertionSort int k=0;<br>int p=0;<br>//variavel auxiliar para a função insertionSort<br>//variavel auxiliar para a função insertionSort int p=0;<br>int eleito=0; <br>//variavel auxiliar para a função insertionSort<br>//variavel auxiliar para a função insertionSort int eleito=0; //variavel auxiliar para a função insertionSort inte auxiliar para a função insertionSort int PA=6; //posição atual do motor, inicia na 6 SO int indices[8]={0,1,2,3,4,-3,-2,-1}; //indices de multiplicação pra decisao do motor int atualIndices[8]={0,0,0,0,0,0,0,0}; //valores atuais para a multiplicação int auxIndice=0; <br>
//variavel auxiliar para a função atualizaIndice<br>
//variavel que contem a soma dos dados interaccional do contem a soma dos dados multiplicados pelos indices int reset=0; //inicialização do motor de passo const int stepsPerRevolution = 500; //Inicializa a biblioteca utilizando as portas de 8 a 11 para //ligacao ao motor Stepper myStepper(stepsPerRevolution, 8,10,9,11); //========================================================================================== void setup() //SETUP DO PROGRAMA { // Inicializa o Timer1 com um período de 0,5 segundos Timer1.initialize(500000); // Configura a função callback() como a função para ser chamada a cada interrupção do Timer1 Timer1.attachInterrupt(callback);<br>Serial.begin(9600); Serial.begin(9600); //inicializa a comunicação serial a 9600 bps: myStepper.setSpeed(60); //Determina a velocidade inicial do motor }

```
//==========================================================================================
== 
void callback() //FUNÇÃO DE INTERRUPÇÃO DO TIMER_ONE 
{ 
   //altera o estado para um, que é o estado da coleta de dados, assim a cada 0,5s tem-se uma 
//leitura 
  estado=1; 
  reset++; 
  if(reset>=3600){ 
//contador para o reset do sistema e reposicionar na posição pré-determinada 
//tempo para reposicionar cada 30 min => 3600 = 30 min
  posicaoInicial=0; 
  reset =0; 
  } 
} 
//==========================================================================================
== 
void armazenaDados() //FUNCAO QUE ARMAZENA OS DADOS NO VETOR 
{<br>leituraDirecao();
 leituraDirecao(); //faz a leitura dos dados<br>dados[i]=pos; //salva em dados[i]
                               //salva em dados[i]
 i++;<br>if(i==numDados){
                               // quando termina o vetor, volta pra primeira posição
  i=0; } 
} 
//==========================================================================================
==<br>void leituraDirecao()
                                  //FUNCAO DE LEITURA DA DIRECAO
{ 
  valor = analogRead(pin)* (5.0 / 1023.0); //sensor de direção do vento 
 if (valor \leq 0.28) {
   Window = 315; pos = 8; //Noroeste 
 } 
  else if (valor <= 0.33) { 
Window = 270; pos = 7; //Oeste 
 } 
 else if (valor <= 0.38) { 
Winddir = 225;
 pos = 6; //Sudoeste 
 } 
 else if (valor \leq 0.45) {
   Winddir = 180:
   pos = 5; //Sul
 } 
 else if (valor \leq 0.57) {
   Winddir = 135;pos = 4; //Sudoeste
 } 
 else if (valor <= 0.75) { 
   Winddir = 90:pos = 3; //Leste
 } 
 else if (valor \leq 1.25) {
   Winddir = 45;pos = 2; //Nordeste
 } 
 else if(valor \leq 1.61){
    Winddir = 0; 
   pos = 1; //norte
   } 
/ / = = =//==========================================================================================
==<br>void analisaDados()
                                      //FUNCAO QUE ANALISA OS DADOS
{ 
 for(int j=0; j < 8; j++){ //zera o vetor que armazena quantas vezes o dado se repetiu
   flac[j]=0; } 
   for(int j=0; j<numDados ; j++){ //Salva em FLAG[] quantas vezes cada dado se repetiu 
   if(dados[j]=-1){{
```

```
flag[0]+;
 } 
 else if(dados[j]==2){ 
     flag[1]++; } 
    else if(dados[j] == 3){
     flag[2]++; } 
     else if(dados[j]==4){ 
     flag[3]++; } 
    else if(dados[j]=5){
     flag[4]++; } 
    else if(dados[i]=6){
     flag[5]++; } 
     else if(dados[j]==7){ 
     flag[6]++; } 
    else if(dados[j]==8){
      flag[7]++; 
    } 
   } 
  for(int j=0; j < 8; j++){
    Serial.print(flag[j]);
    Serial.print(" "); 
 } 
 Serial.println(" :Flag"); 
} 
//==========================================================================================
=//FUNCAO DE ATUALIZACAO DE INDICES 
//Funcao que ira atualizar os índices de multiplicação 
void atualizaIndices() 
{ 
  auxIndice=(PA-1); 
  for(int z=0; z<8; z++){
//copiara os indices pré determinados em indices[] para o vetor atualIndices[] de acordo com 
//PA que é a posição atual 
    atualIndices[auxIndice]=indices[z]; 
     auxIndice++; 
     if(auxIndice==8){ 
      auxIndice=0; 
    } 
 } 
  Serial.print("PA: "); 
  Serial.println(PA); 
  for(int j=0; j < 8; j++){
    Serial.print(atualIndices[j]); 
    Serial.print(" "); 
 } 
 Serial.println(" :indices ");
} 
//==========================================================================================
== 
//FUNCAO QUE ACUMULA OS DADOS PELOS INDICES DE MULTIPLICAÇÃO 
//Funcao que ira multiplicar os dados pelos valores dos indices e soma-los em um acumulador 
void acumuladorDeDadosComIndices() 
{ 
  acumulador=0; 
 for(int j=0; j < 8; j++){
//Faz o somatório do acumulador de acordo com o valor do indice multiplicado pela quantidade 
//de dados repetidos 
   acumulador= acumulador + (flag[j] * atualIndices[j]);
   } 
    Serial.print("Acumulador: "); 
     Serial.println(acumulador); 
} 
//==========================================================================================
=
```
//FUNCAO QUE POSICIONA O GERADOR NA PRIMEIRA POSICAO

```
void posicionaGerador() 
{ 
 valor2 = analogRead(pin2)* (5.0 / 1023.0); //recebe o valor na porta A1 do arduino
  delay (200); 
 if \left(valor2 \leq 1) {
//faz o movimento do motor até receber o sinal do reed switch fechando o circuito 
    myStepper.step(256); 
     Serial.print("***leitura da posicaoo: "); 
     Serial.print(valor2); 
    Serial.println(" volt***");
 } 
   else{ 
    posicaoInicial=1; 
 motorAtual=6; //Posição atual do motor, posição pré-determinada 6 SO 
 motorNext=6; // próxima posição do motor, posição pré-determinada 6 SO 
    PA=6; // Posição atual do motor para o sistema, posição pré-determinada 6 SO 
    } 
} 
//==========================================================================================
=//FUNCAO DE DECISAO DO MOTOR 
//Funcao que ira decidir para que posicao o motor irá 
void decisaoMotor() 
{ 
  if(acumulador >= pesoDecisao){ //decisao pro motor girar 
    motorNext++; // irá girar ima posição 
     if(motorNext > 8){ //exeção se for a posição 8 
                                        //depois da 8 vem a 1 neste sentido
 } 
 } 
 else if(acumulador <= -pesoDecisao){ //decisao pro motor girar<br>motorNext--; // irá girar ima posição
   motorNext--;<br>if(motorNext < 1){<br>if(motorNext < 1){<br>//execão se for a posição
      if(motorNext < 1){ //exeção se for a posição 8 
                                                //depois da 8 vem a 1 neste sentido
    } 
  } 
  moveMotor(); 
} 
//==========================================================================================
== 
//FUNCAO QUE DECIDE SE O MOTOR VAI PARA O MOVE SENTIDO HORARIO OU ANTI-HORARIO 
void moveMotor() 
{ 
//Caso 1: Caso exceção, quando as posições envolvidas são as 1 e 8 
 if( (motorNext-motorAtual) == 7 ){<br>proximoEstado=5;
                                                  proximoEstado=5; //moveSentidoAntiHorario(); 
 } 
 else if( (motorNext-motorAtual) == -7 ){<br>proximoEstado=4;
                                              //moveSentidoHorario();
  } 
//Caso 2: 
 else if(motorNext > motorAtual){ // sensor mudou de direção, caso 1<br>proximoEstado=4; //moveSentidoHorario();
                                             proximoEstado=4; //moveSentidoHorario(); 
    } 
// Caso 3: 
   else if (motorNext < motorAtual){ // sensor mudou de direção, caso 2 
    proximoEstado=5; \qquad //moveSentidoAntiHorario();
    } 
//caso 4: 
    else{ 
      proximoEstado=6; //motor não movimenta, estado de espera 
    \lambda} 
//==========================================================================================
== 
//FUNCAO QUE MOVE O MOTOR SENTIDO HORARIO 
void moveSentidoHorario() 
{ 
  myStepper.step(256); //move 45graus o motor sentido horario 
  motorAtual++; 
  if(motorAtual > 8){ //alterando o valor da posição da 8 pra 1
```

```
 motorAtual=1; 
 PA=motorAtual;
                //atualiza posição atual
} 
//==========================================================================================
== 
//FUNCAO QUE MOVE O MOTOR SENTIDO ANTI-HORARIO 
void moveSentidoAntiHorario() 
{ 
  myStepper.step(-256); //move 45graus o motor sentido anti-horario 
  motorAtual--; 
  if(motorAtual < 1){ //alterando o valor da posição da 1 pra 8 
    motorAtual=8; 
 }<br>PA=motorAtual;
                     //atualiza posição atual
} 
//==========================================================================================
-void loop() //MAIN{<br>switch(estado){
                            //maquina de estados
    case 0: //Ativa o sistema auxiliar 
     posicionaGerador(); 
      if(posicaoInicial==1){ 
 estado=1; 
 } 
    break; 
    case 1: //Armazenar os dados recebidos 
     armazenaDados(); 
      estado=2; 
      if(posicaoInicial!=1){ 
       estado=0; 
     } 
    break; 
    case 2: //organização dos dados
     analisaDados(); 
     atualizaIndices(); 
     acumuladorDeDadosComIndices(); 
     estado=3; 
    break; 
    case 3: //Decisão do motor 
     decisaoMotor(); 
      estado=proximoEstado; 
    break; 
    case 4: //move no sentido Horario 
    moveSentidoHorario(); 
    estado=6; 
    break; 
    case 5: //move no senti anti-Horario 
    moveSentidoAntiHorario(); 
    estado=6; 
    break; 
    case 6: //Estado de espera 
    delay(500); 
    break; 
  } 
} 
//==========================================================================================
\overline{\phantom{0}}
```